[Default](#page-1-0)

[Customizing](#page-2-0) [Theme](#page-3-0) [Color](#page-14-0) [Background](#page-30-0) [Title](#page-37-0) [Block](#page-46-0) [Note](#page-55-0) [New Look](#page-61-0)

### Theme and Style Guide to TikZposter

<span id="page-0-0"></span>Elena Botoeva, Richard Barnard, Pascal Richter and Dirk Surmann

October 29, 2014

#### [Default](#page-1-0)

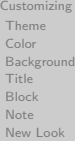

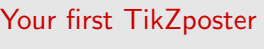

<span id="page-1-0"></span>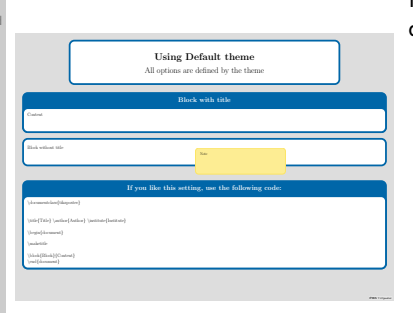

Making posters in Latex is easy! To see this document, compile the following code:

\documentclass{tikzposter}

```
\left\{ \text{Title}\right\}\author{Author}
\institute{Institute}
```
\begin{document}

\maketitle

\block{Block}{Content} \end{document}

### Customization of TikZposter

#### [Default](#page-1-0)

#### [Customizing](#page-2-0)

[Theme](#page-3-0) [Color](#page-14-0) [Background](#page-30-0) **[Title](#page-37-0)** [Block](#page-46-0) [Note](#page-55-0) [New Look](#page-61-0)

TikZposter is highly customizable! There are a number of options that can be specified on different levels and define the layout and the appearance of your poster.

Here we will only discuss customization from the stylistic point of view. The goal of this document is to introduce you to the available themes and styles that are listed below.

Themes: Default, Rays, Basic, Simple, Envelope, Wave, Board, Autumn, Desert.

Color palettes: Default, BlueGrayOrange, GreenGrayViolet, PurpleGrayBlue, BrownBlueOrange.

Color styles: Default, Australia, Britain, Sweden, Spain, Russia, Denmark, Germany.

Backgrounds: Default, VerticalGradation, Rays, BottomVerticalGradation, Empty.

Titles: Default, Basic, Empty, Filled, Envelope, Wave, VerticalShading.

Blocks: Default, Basic, Minimal, Envelope, Corner, Slide, TornOut.

<span id="page-2-0"></span>Inner blocks: Default and Table, along with copies of the styles for blocks.

Notes: Default, VerticalShading, Corner, Sticky.

### Customization of TikZposter: Theme

[Default](#page-1-0)

[Customizing](#page-2-0)

#### [Theme](#page-3-0)

[Color](#page-14-0) [Background](#page-30-0) [Title](#page-37-0) [Block](#page-46-0) [Note](#page-55-0) [New Look](#page-61-0)

<span id="page-3-0"></span>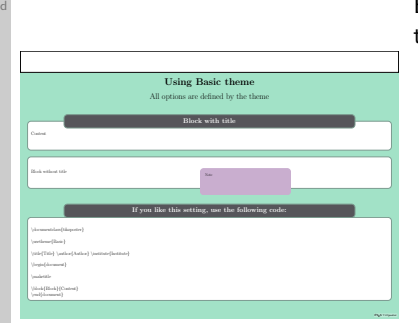

Theme is a complete collection of all possible options for you poster. By \usetheme command, you can change the theme of the poster.

> \documentclass{tikzposter} usetheme{Basic}

```
\text{title}\}\author{Author}
\institute{Institute}
```

```
\begin{document}
```
\maketitle

\block{Block}{Content} \end{document}

#### [Default](#page-1-0) [Customizing](#page-2-0)

[Theme](#page-3-0) [Color](#page-14-0) [Background](#page-30-0) [Title](#page-37-0) [Block](#page-46-0) [Note](#page-55-0) [New Look](#page-61-0)

# All Themes

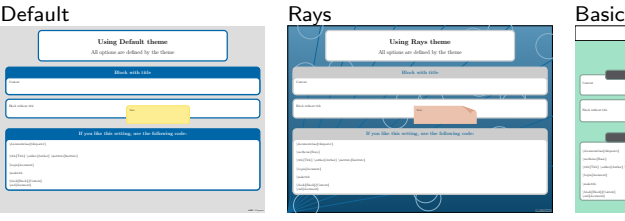

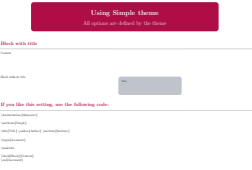

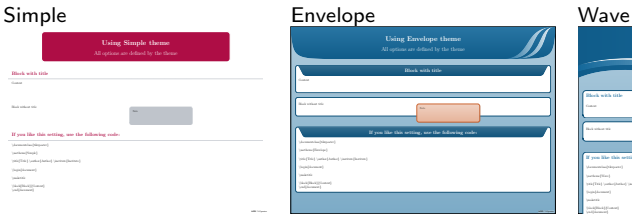

#### Board **Autumn Desert**

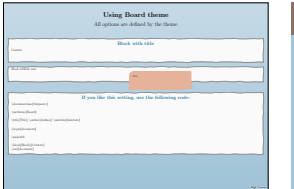

### Using Autumn theme All options are defined by the theme If you like this setting, use the following code: \documentclass{tikzposter}  $\text{A}$  Title  $\text{A}$ \begin{document} \maketitle<br>\block{Block}{Comtent}<br>\end{document}

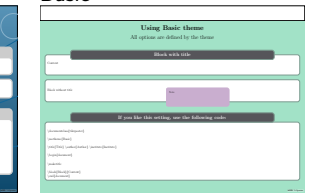

LATEX Continues and the continues of

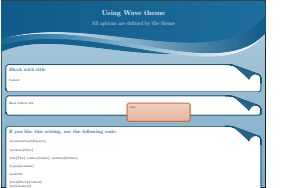

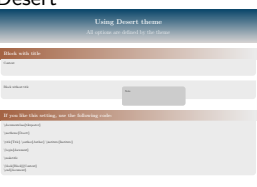

LATEX To the party of the party of

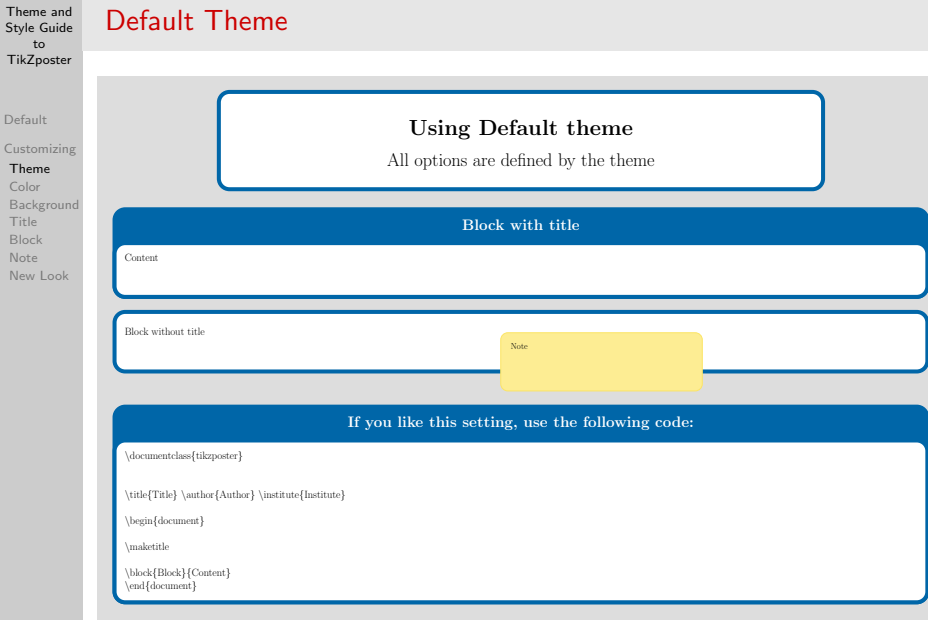

Defa Cust

> Col Bac Titl [Block](#page-46-0) [Note](#page-55-0) New

### [Default](#page-1-0)

[Customizing](#page-2-0)

#### [Theme](#page-3-0) [Color](#page-14-0) [Background](#page-30-0) [Title](#page-37-0) [Block](#page-46-0) [Note](#page-55-0) [New Look](#page-61-0)

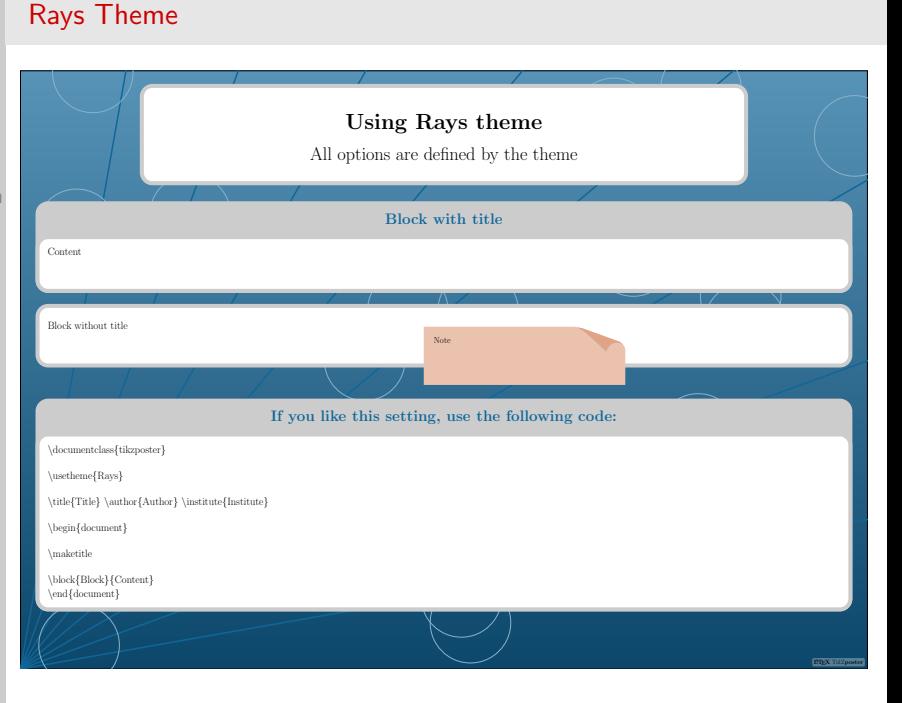

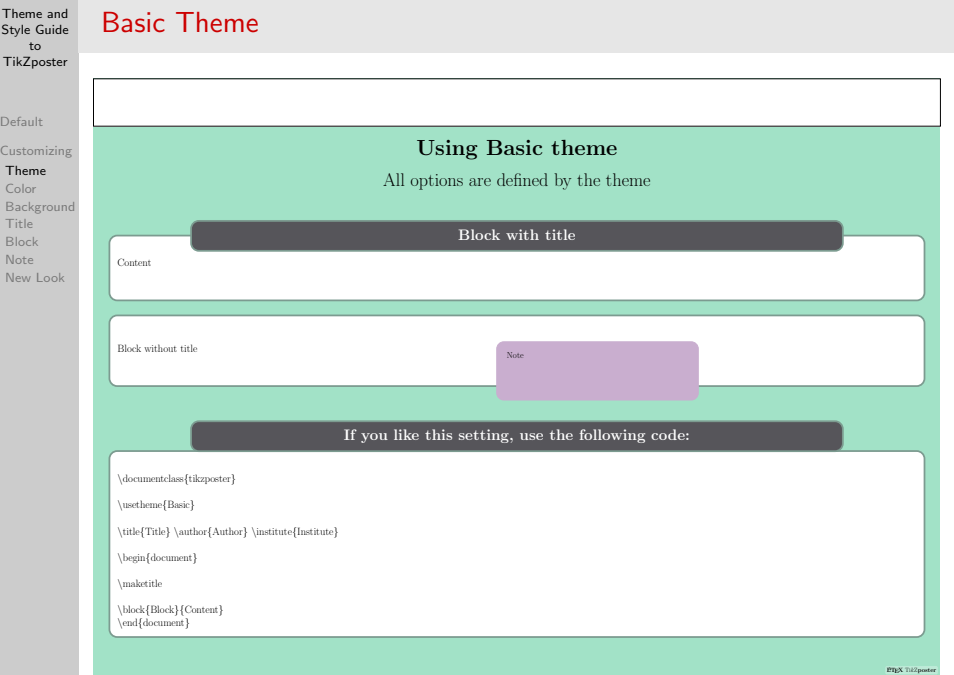

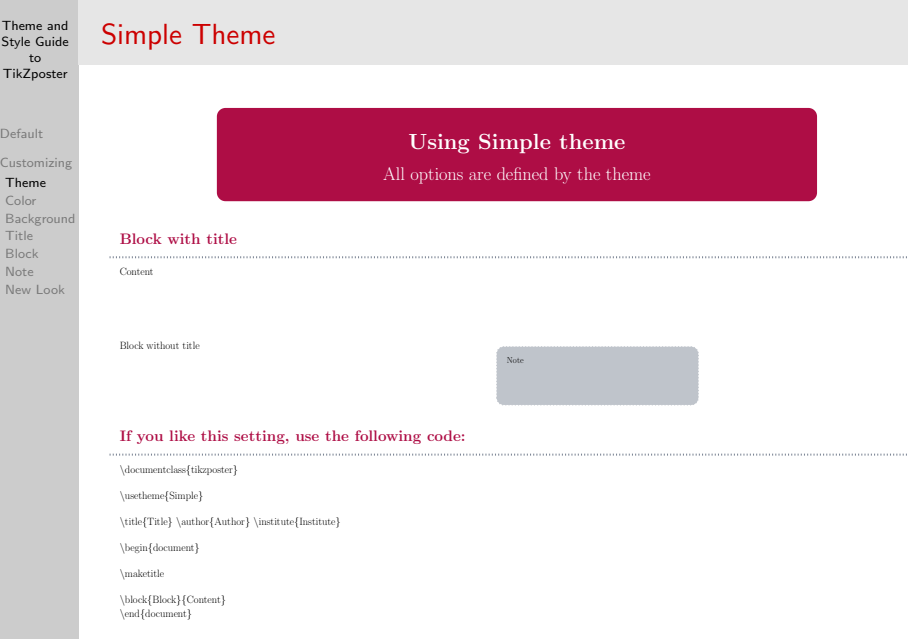

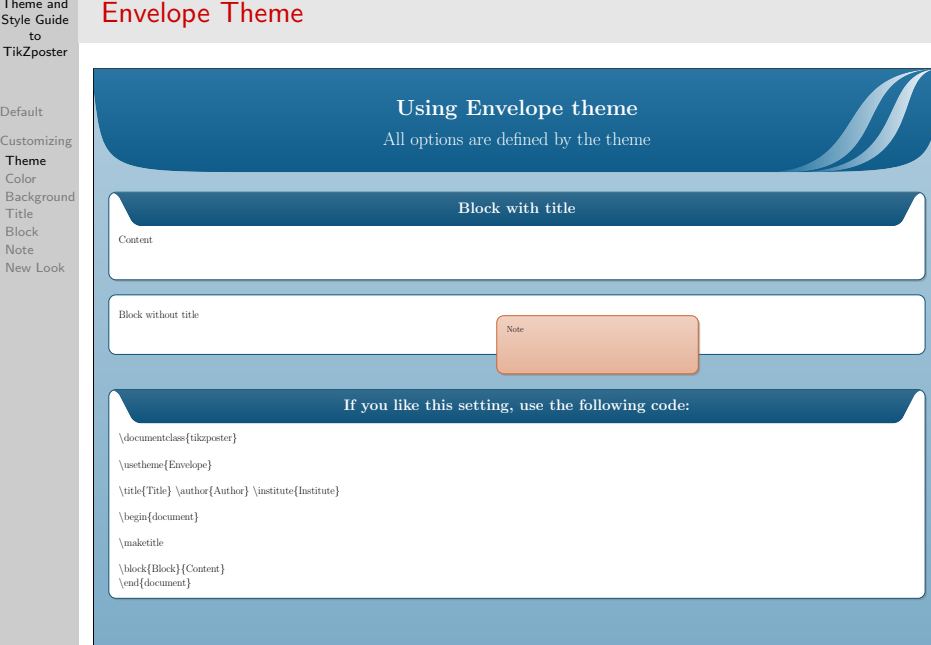

 $_{\rm ETEX~TH2}$ 

**Tik** 

Def

 $Ne$ 

[Default](#page-1-0)

[Customizing](#page-2-0)

#### [Theme](#page-3-0) [Color](#page-14-0)

[Background](#page-30-0) [Title](#page-37-0) [Block](#page-46-0) [Note](#page-55-0) [New Look](#page-61-0)

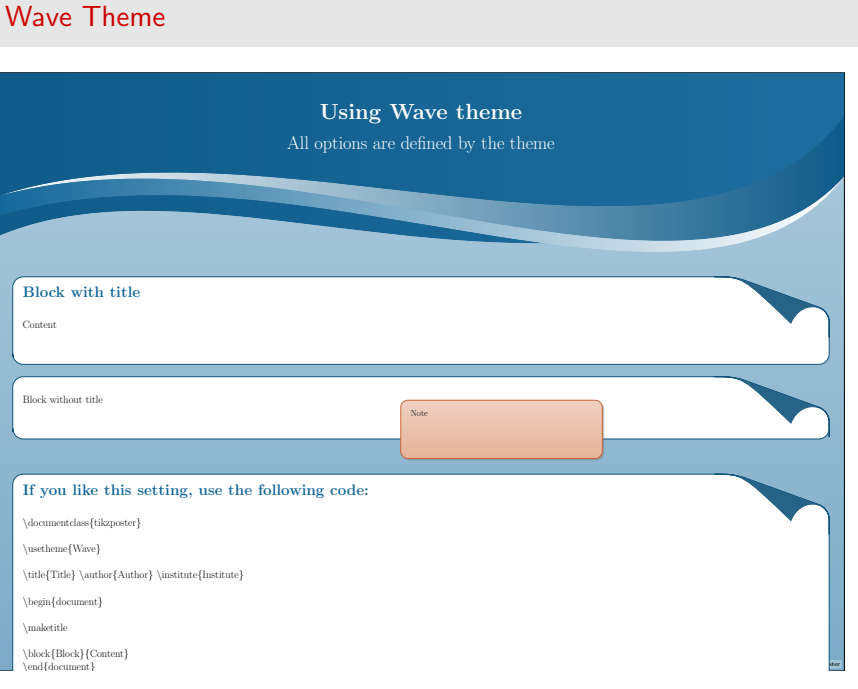

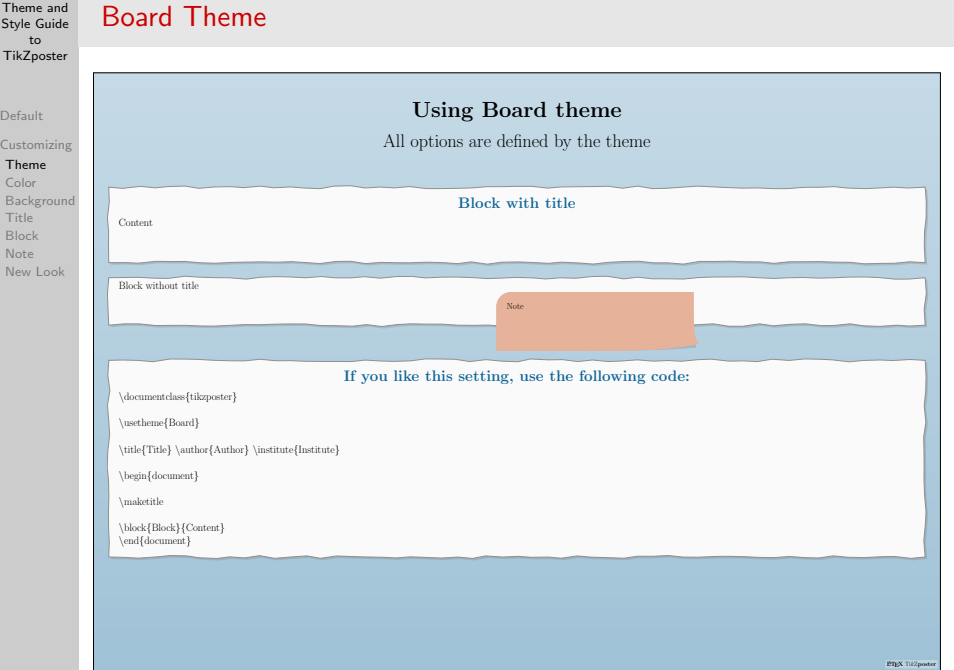

 $Thene$ 

[Default](#page-1-0) Customi

[Color](#page-14-0)

[Title](#page-37-0) [Block](#page-46-0) [Note](#page-55-0) New Lo

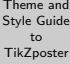

### [Default](#page-1-0)

#### [Customizing](#page-2-0)

#### [Theme](#page-3-0)

[Color](#page-14-0) [Background](#page-30-0) [Title](#page-37-0) [Block](#page-46-0) [Note](#page-55-0) [New Look](#page-61-0)

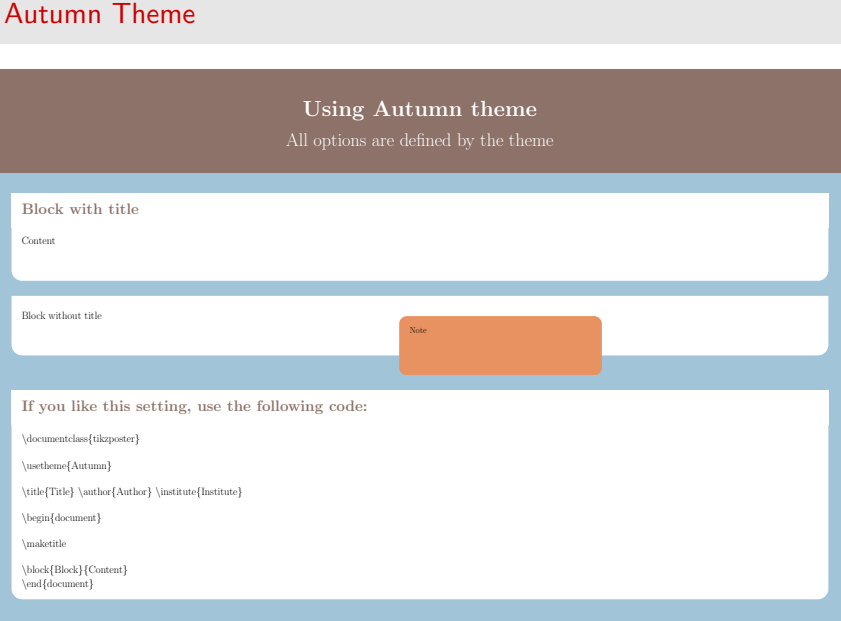

#### [Default](#page-1-0)

#### [Customizing](#page-2-0)

#### [Theme](#page-3-0)

[Color](#page-14-0) [Background](#page-30-0) [Title](#page-37-0) [Block](#page-46-0) [Note](#page-55-0) [New Look](#page-61-0)

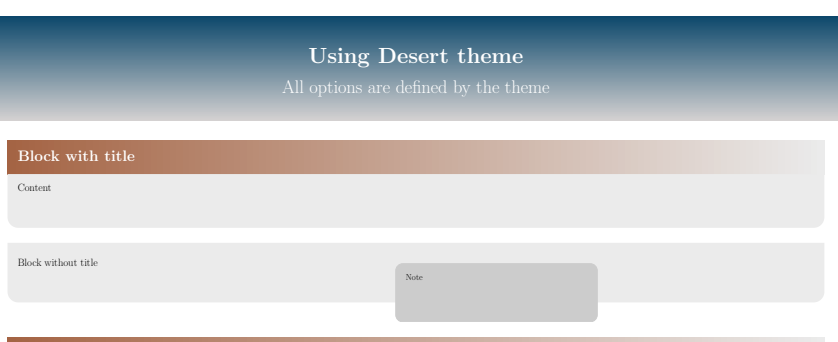

#### If you like this setting, use the following code:

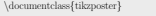

Desert Theme

\usetheme{Desert}

 $\label{thm:1} $$\tilde{Title} \author{Author} \institute{Institute}$ 

\begin{document}

\maketitle

\block{Block}{Content} \end{document}

[Default](#page-1-0) [Customizing](#page-2-0) [Theme](#page-3-0) [Color](#page-14-0) [Background](#page-30-0) **[Title](#page-37-0)** [Block](#page-46-0) [Note](#page-55-0) [New Look](#page-61-0)

### Customization of TikZposter: Color styles and palettes

Color palettes define the main colors used by the elements of poster, while Color styles specify the exact colors used in depicting the elements of poster, e.g., the color of the text in block titles, the frame color of the title, etc.

> By \usecolorstyle command, you can change the coloring scheme or the main colors, so called color palette, of the poster.

\documentclass{tikzposter} \usecolorstyle[colorPalette=GreenGrayViolet] {Australia}

 $\text{title}$ \author{Author} \institute{Institute}

\begin{document}

 $\mathsf{m}$ aketitle

\block{Block}{Content} \end{document}

<span id="page-14-0"></span>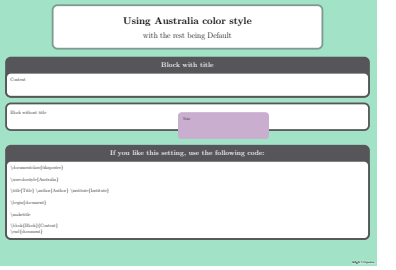

#### Theme and [Style Guide](#page-0-0) to **TikZposter** [Default](#page-1-0) [Customizing](#page-2-0) [Theme](#page-3-0) [Color](#page-14-0) [Background](#page-30-0) [Title](#page-37-0) [Block](#page-46-0) [Note](#page-55-0) [New Look](#page-61-0) All Color Styles Default Australia Britain LATEX TikZposter Using Default color style with the rest being Default LATEX TikZposter Using Australia color style with the rest being Default Using Britain color style with the rest being Default If you are can occur. We set the consequent cone: Sweden Spain Russia LATEX TikZposter Using Sweden color style with the rest being Default \usecolor{Access}  $\text{Im}\{ \text{Im}\}$  /war-(Autor) (wave/prove) LATEX TikZposter Using Spain color style with the rest being Default Block with title \usecolorstyle\$  $\text{rank} \left\{ \text{rank} \left( \text{rank} \right) \text{rank} \left( \text{rank} \right) \right\}$ Using Russia color style with the rest being Default Block with title  $\lambda$  and a second potential  $\lambda$  $\lambda$ uri Author  $\lambda$  (Author/Authors European)

### Denmark Germany

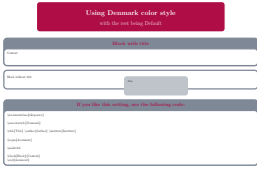

LATEX TikZposter

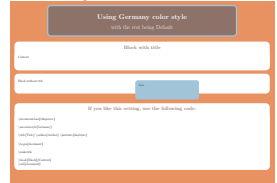

LATEX Constructions

Latex and the control of the control of the control of the control of the control of the control of the control of

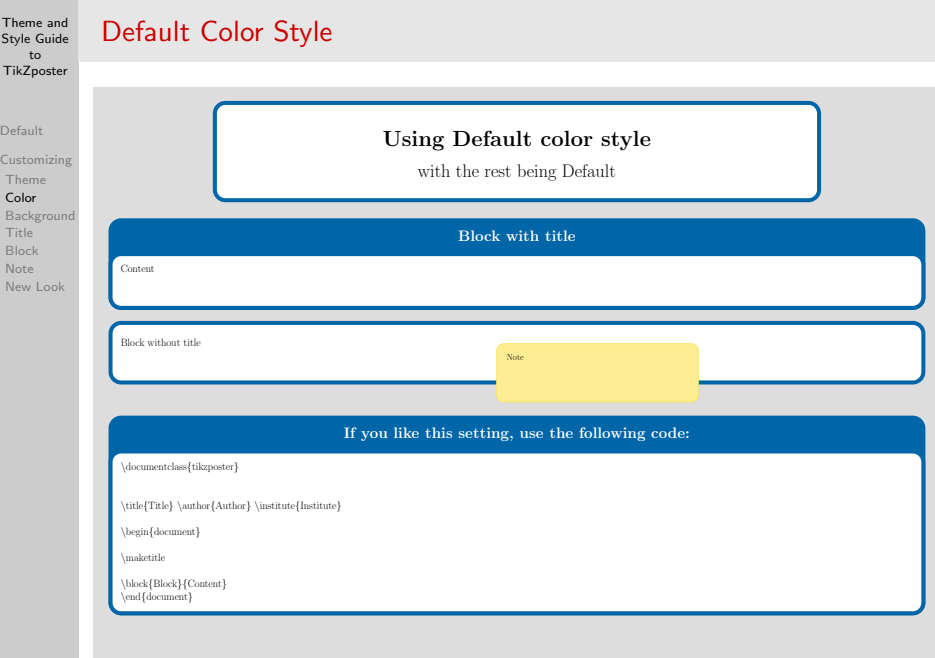

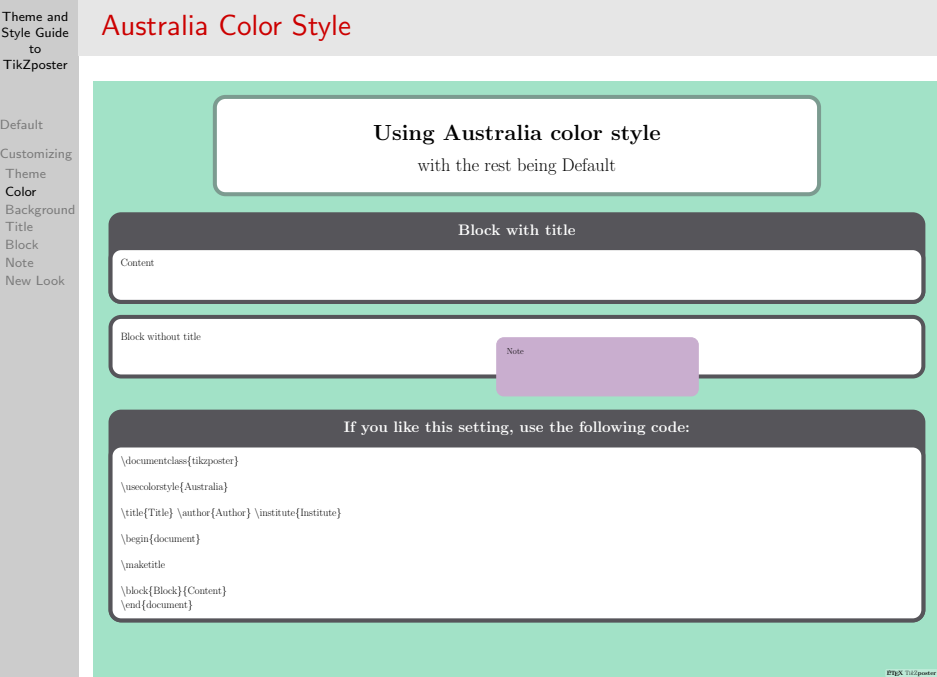

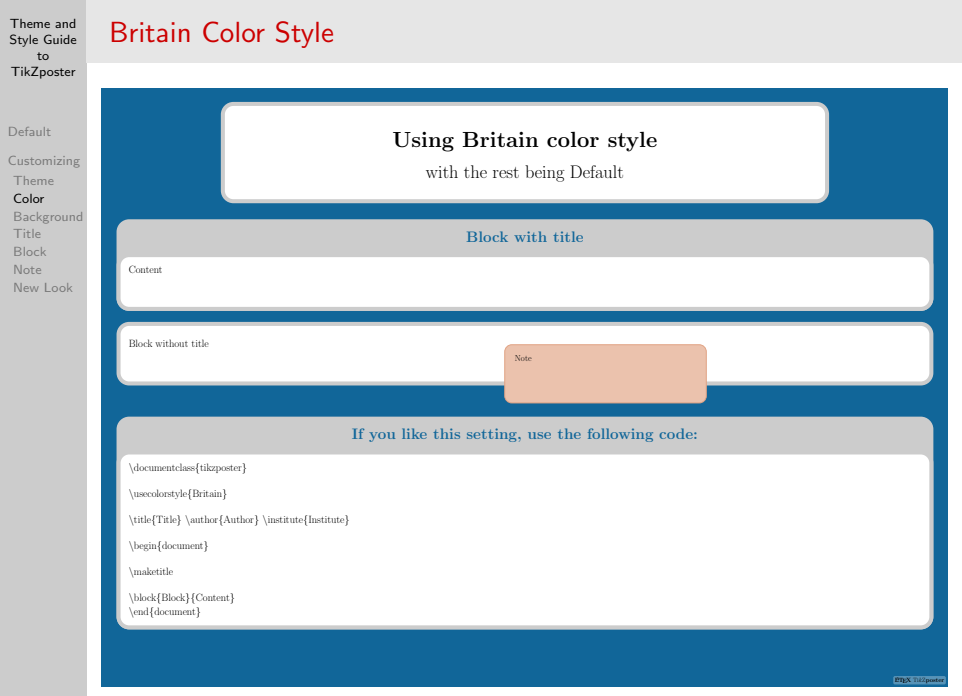

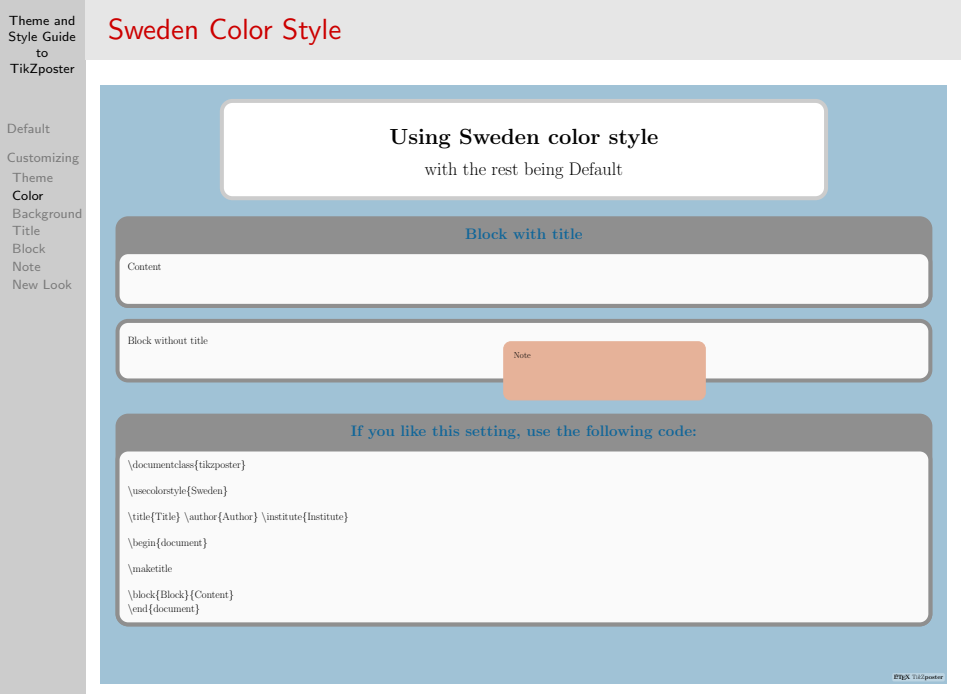

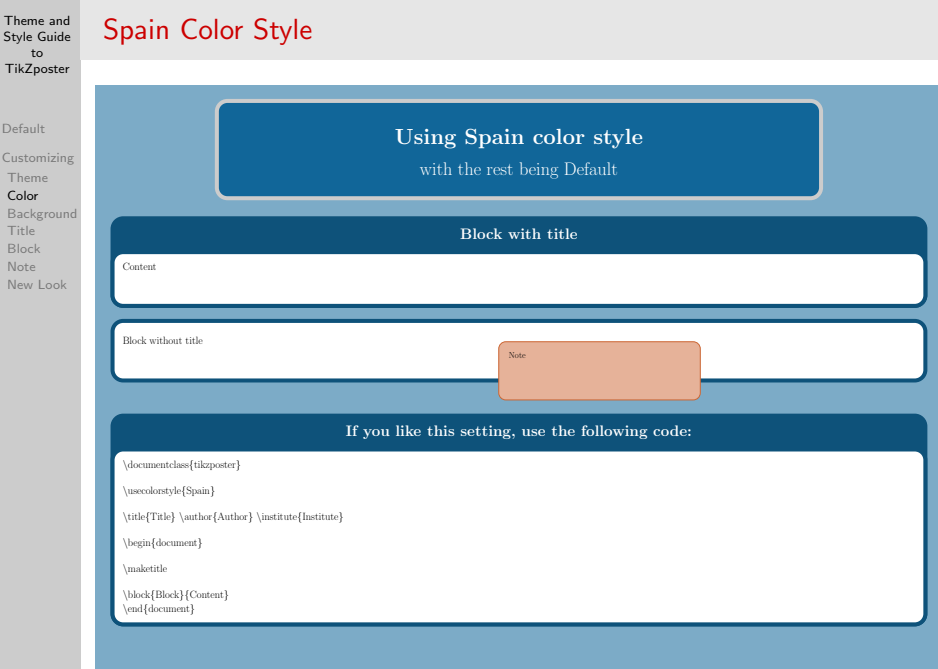

 $D\epsilon$  $C<sub>l</sub>$ [Theme](#page-3-0) C<sub>B</sub>

[Block](#page-46-0)

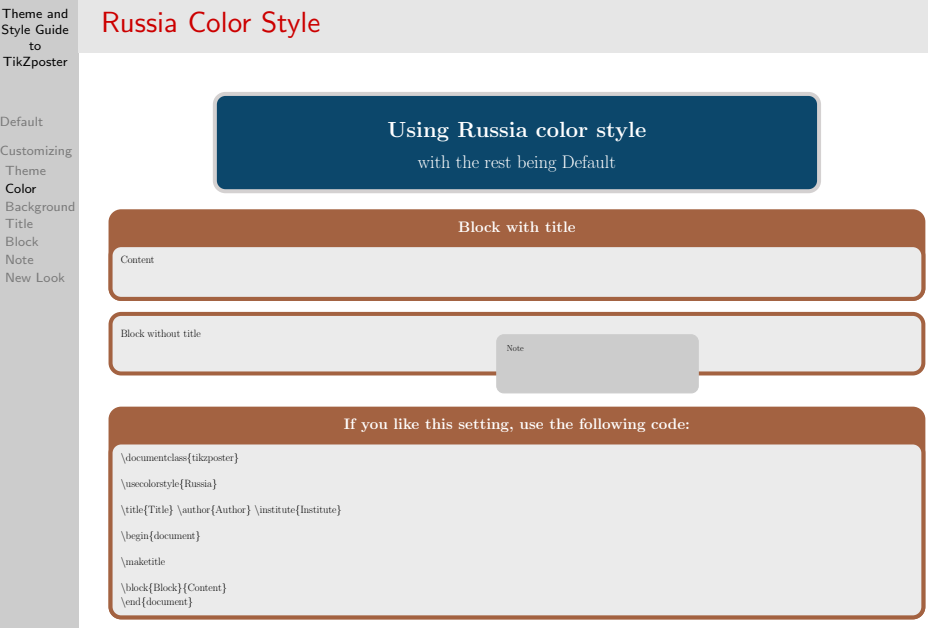

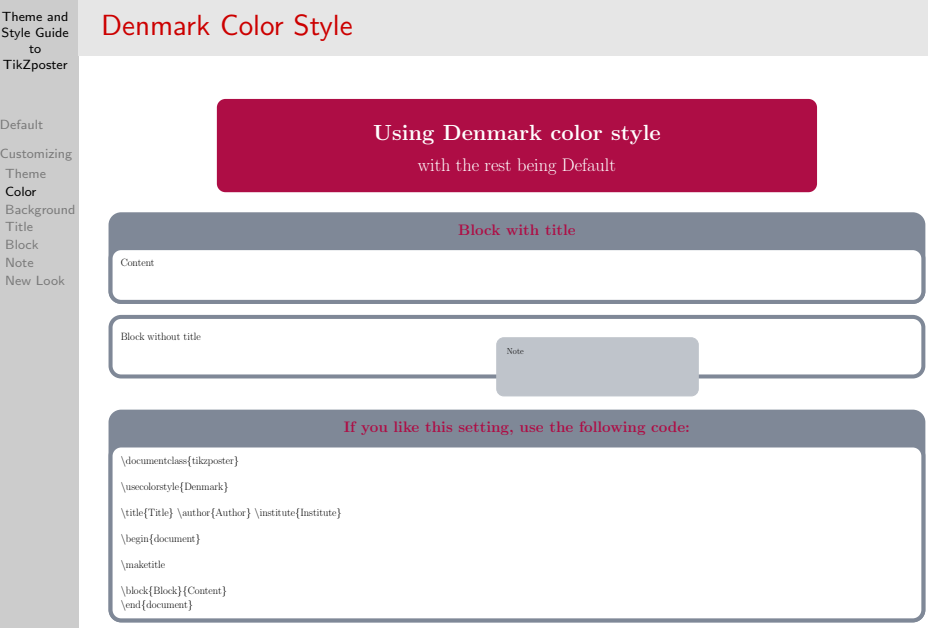

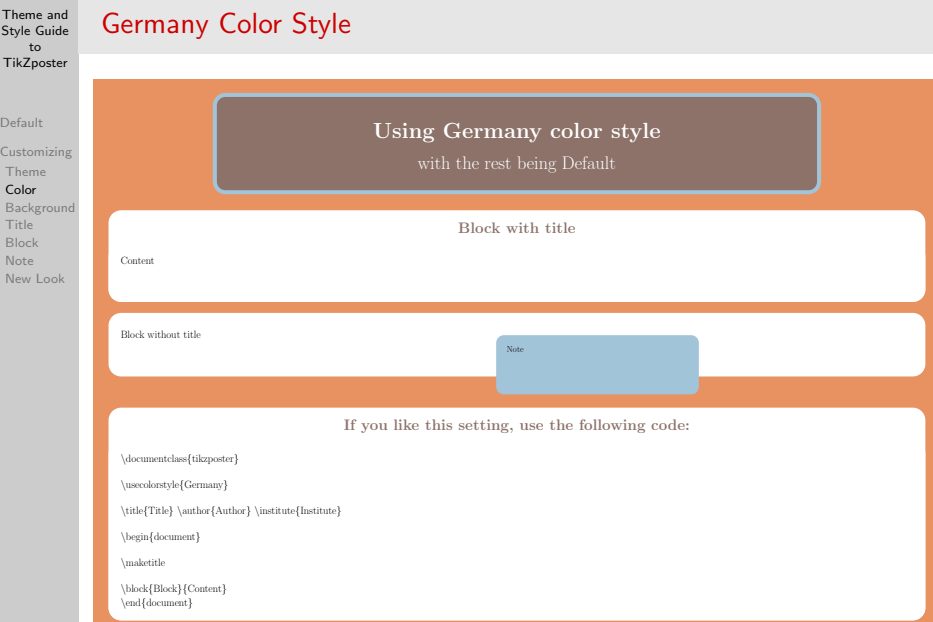

[Default](#page-1-0) Custom [Theme](#page-3-0) [Color](#page-14-0)

> [Title](#page-37-0) [Block](#page-46-0) [Note](#page-55-0) New L

### All Color Palettes

[Default](#page-1-0)

#### [Customizing](#page-2-0) [Theme](#page-3-0) [Color](#page-14-0) [Background](#page-30-0) [Title](#page-37-0) [Block](#page-46-0) [Note](#page-55-0) [New Look](#page-61-0)

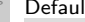

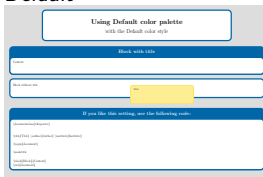

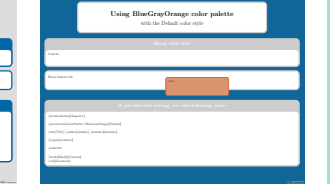

### dt BlueGrayOrange GreenGrayViolet

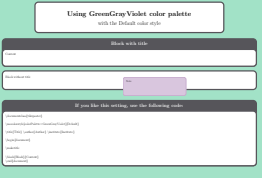

### PurpleGrayBlue BrownBlueOrange

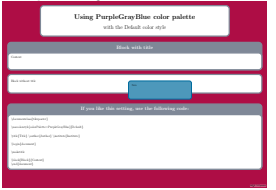

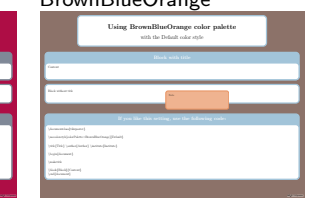

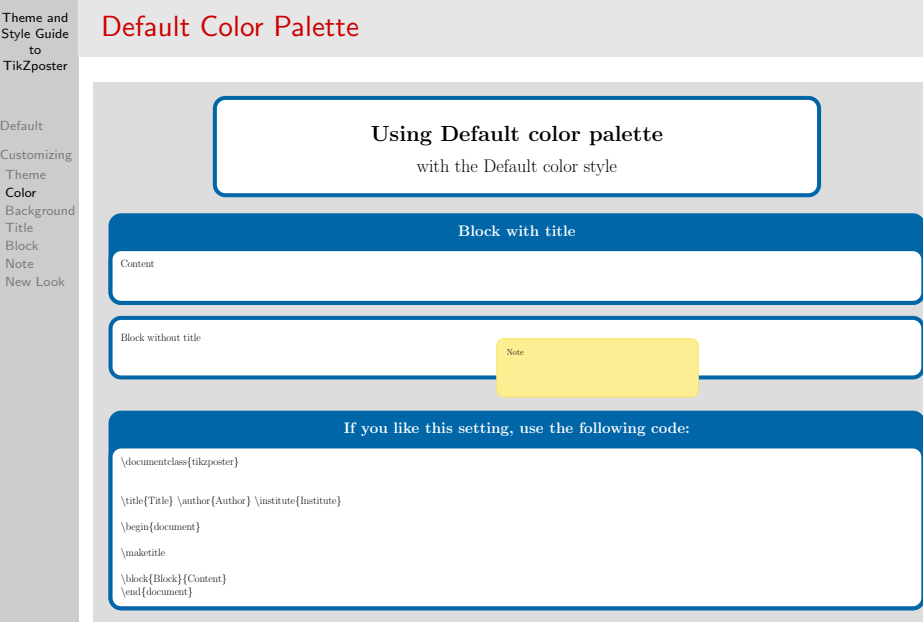

Ti

 $D$ 

 $\mathsf{C}$ 

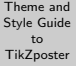

# BlueGrayOrange Color Palette

[Default](#page-1-0) [Customizing](#page-2-0) [Theme](#page-3-0) [Color](#page-14-0) [Background](#page-30-0) [Title](#page-37-0) [Block](#page-46-0) [Note](#page-55-0) [New Look](#page-61-0)

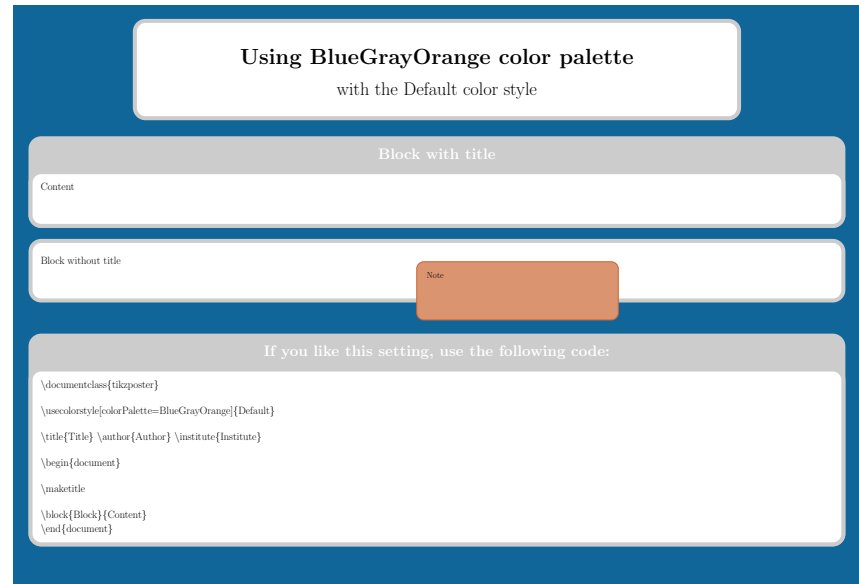

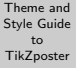

[Default](#page-1-0) [Customizing](#page-2-0) [Theme](#page-3-0) [Color](#page-14-0) [Background](#page-30-0) [Title](#page-37-0) [Block](#page-46-0) [Note](#page-55-0) [New Look](#page-61-0)

## GreenGrayViolet Color Palette

# Using GreenGrayViolet color palette

with the Default color style

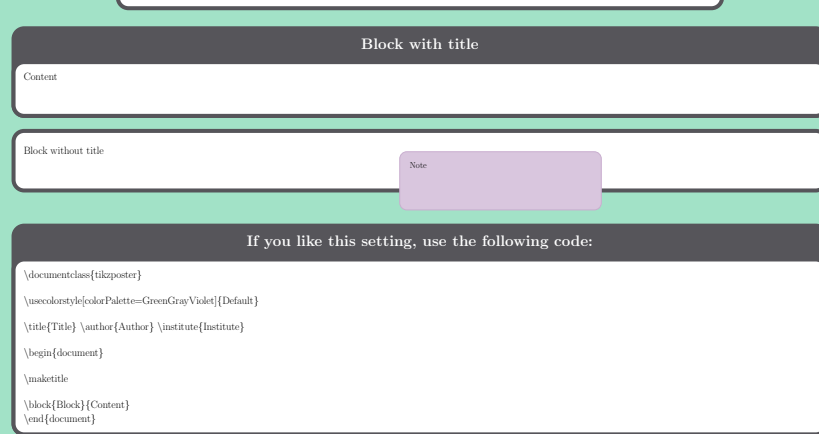

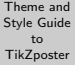

# PurpleGrayBlue Color Palette

[Default](#page-1-0) [Customizing](#page-2-0) [Theme](#page-3-0) [Color](#page-14-0) [Background](#page-30-0) **[Title](#page-37-0)** [Block](#page-46-0) [Note](#page-55-0) [New Look](#page-61-0)

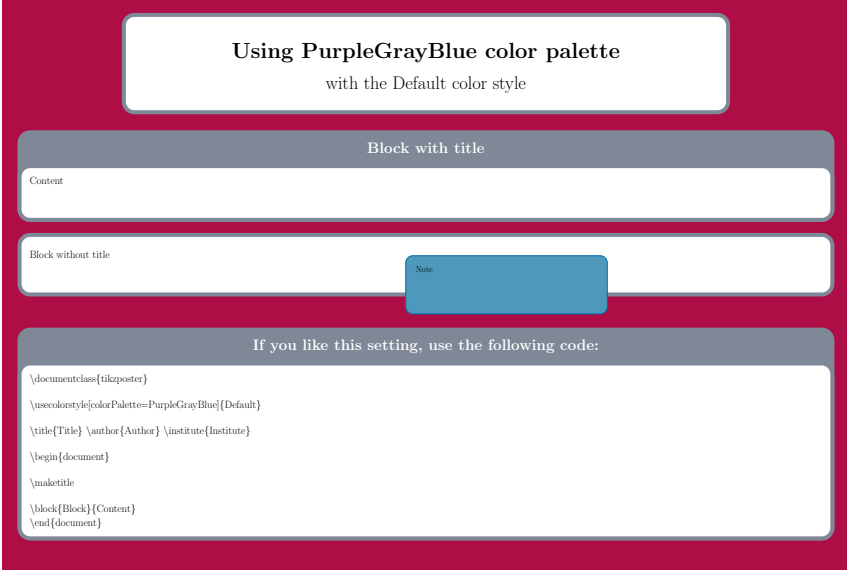

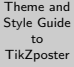

### BrownBlueOrange Color Palette

[Default](#page-1-0) [Customizing](#page-2-0) [Theme](#page-3-0) [Color](#page-14-0) [Background](#page-30-0) [Title](#page-37-0) [Block](#page-46-0) [Note](#page-55-0) [New Look](#page-61-0)

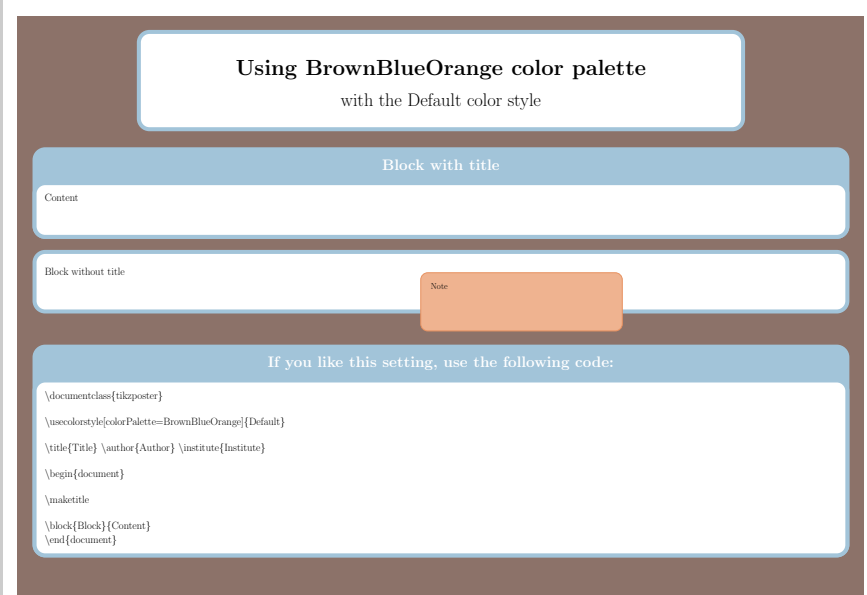

# Customization of TikZposter: Background

#### [Default](#page-1-0)

[Customizing](#page-2-0)

[Theme](#page-3-0) [Color](#page-14-0)

#### [Background](#page-30-0)

<span id="page-30-0"></span>[Title](#page-37-0) [Block](#page-46-0) [Note](#page-55-0) [New Look](#page-61-0)

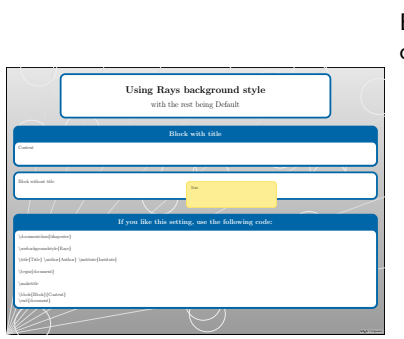

By \usebackgroundstyle command, you can change the background of the poster.

```
\documentclass{tikzposter}
\usebackgroundstyle{Rays}
```

```
\text{title}author{Author}
\institute{Institute}
```
\begin{document}

\maketitle

\block{Block}{Content} \end{document}

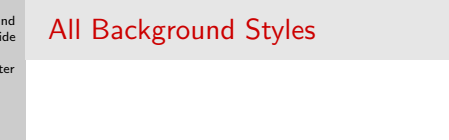

#### [Default](#page-1-0)

Theme a Style Gu to TikZpos

[Customizing](#page-2-0) [Theme](#page-3-0) [Color](#page-14-0) [Background](#page-30-0) **[Title](#page-37-0)** [Block](#page-46-0) [Note](#page-55-0) [New Look](#page-61-0)

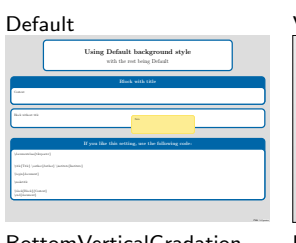

### VerticalGradation Rays

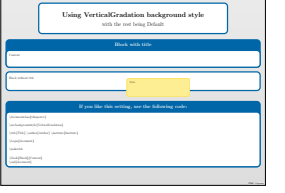

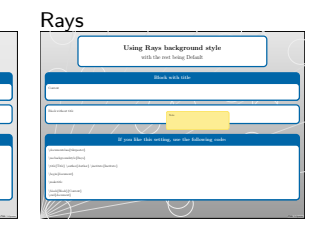

### BottomVerticalGradation Empty

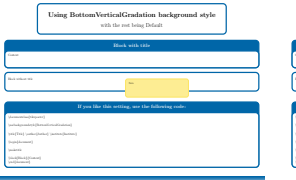

# Using Empty background style with the rest being Default Block with title  $\{\text{Tric}\}$  author(Author)  $\{\text{A}$ uthor $\{ \text{B}$ \begin{document}

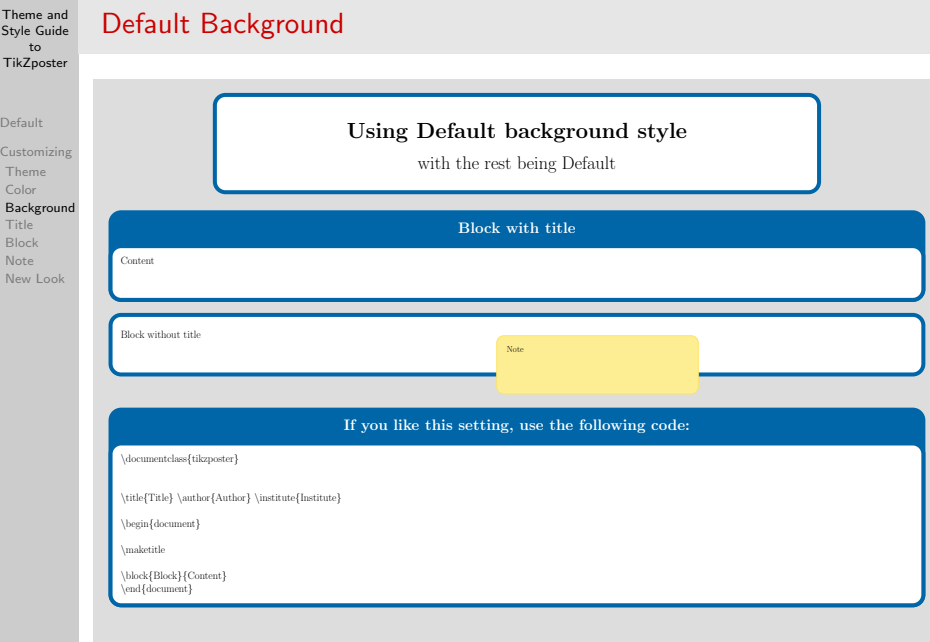

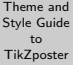

## VerticalGradation Background

#### [Default](#page-1-0) [Customizing](#page-2-0) [Theme](#page-3-0) [Color](#page-14-0) [Background](#page-30-0) **[Title](#page-37-0)** [Block](#page-46-0) [Note](#page-55-0) [New Look](#page-61-0)

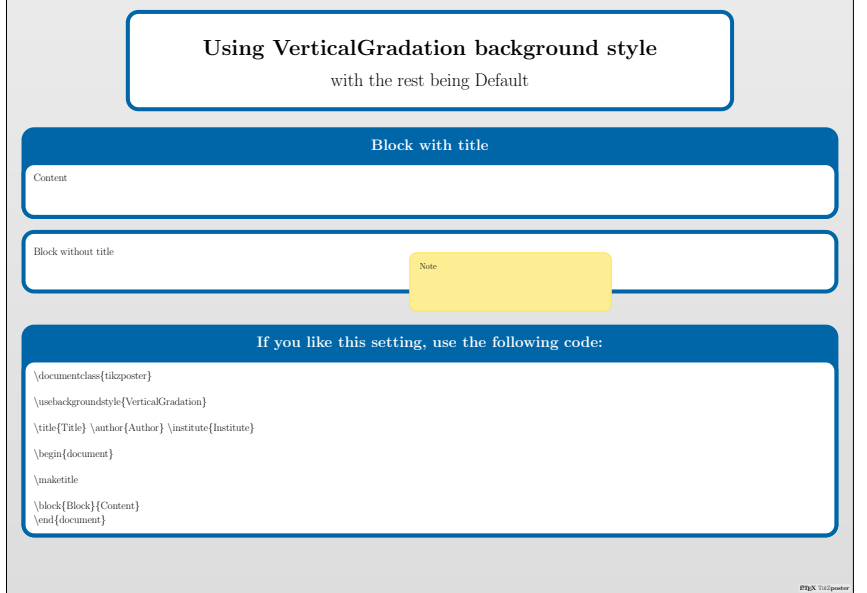

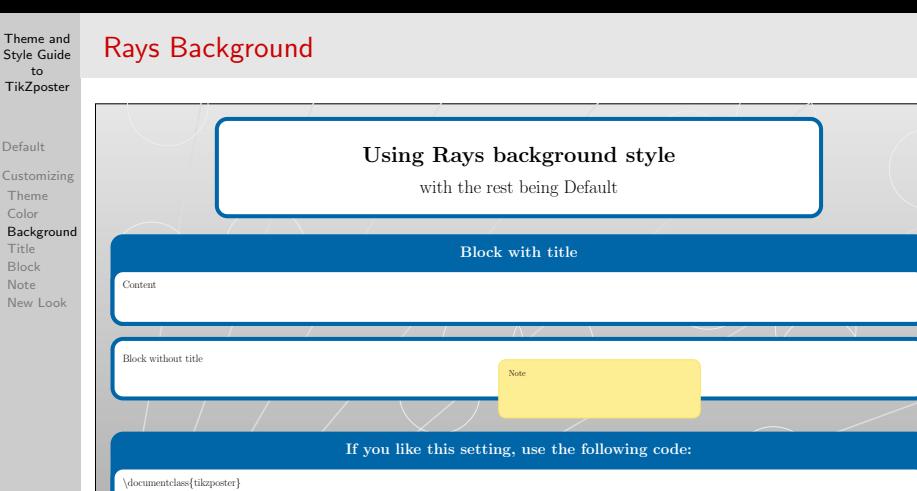

**ETEX TikZp** 

\usebackgroundstyle{Rays}

 $\label{thm:main} $$\tilde{Title} \author{Author} \institute{Institute}$ 

\begin{document}

\maketitle

Theme Style G to

[Default](#page-1-0) Customi [Theme](#page-3-0) [Color](#page-14-0)

**[Title](#page-37-0)** [Block](#page-46-0) [Note](#page-55-0) New Lo

\block{Block}{Content} \end{document}

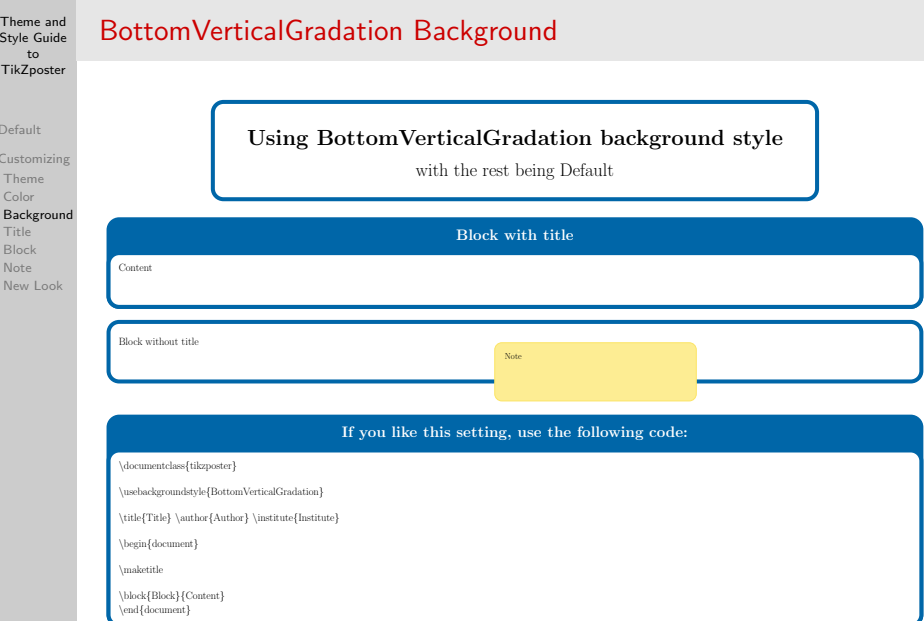

TikZposter

Def Cus

> $\overline{\mathsf{N}}$  $N<sub>6</sub>$

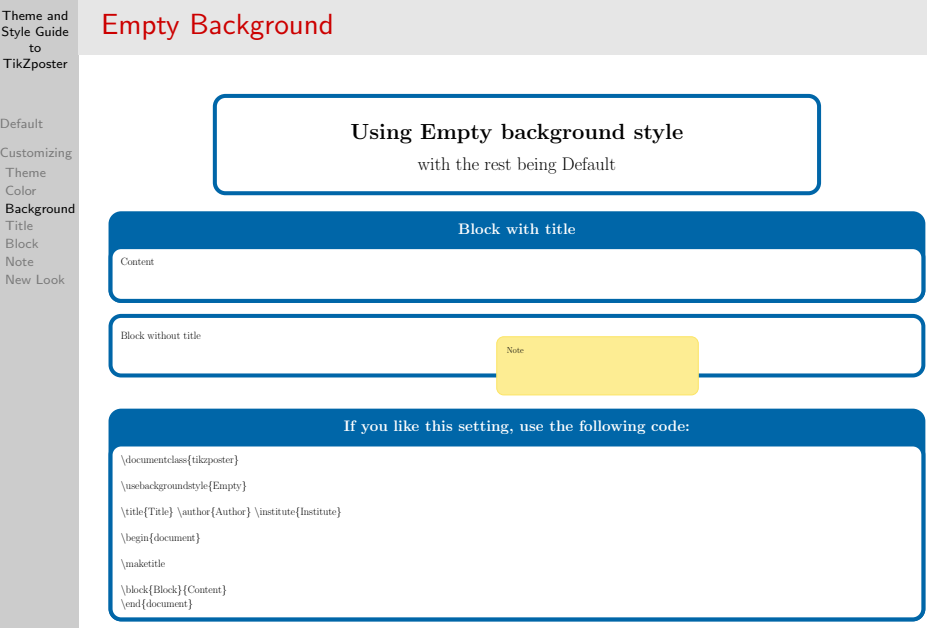

# Customization of TikZposter: Title node

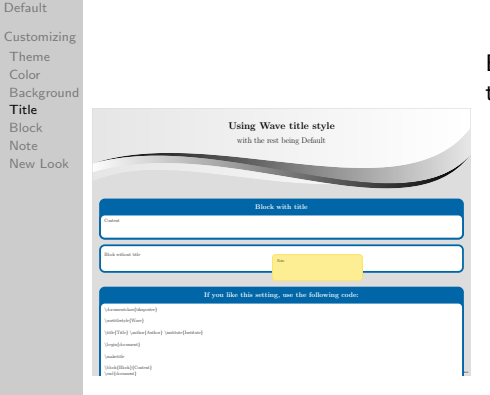

By \usetitlestyle command, you can change the way the title is depicted.

```
\documentclass{tikzposter}
\alphausetitlestyle\{Wave\}
```

```
\text{title}author{Author}
\intinstitute\{Institute\}
```

```
\begin{cases} \text{begin} \text{if } \text{begin}} \text{if } \text{begin}}
```

```
\maketitle
```
<span id="page-37-0"></span>\block{Block}{Content} \end{document}

#### Theme and [Style Guide](#page-0-0) to **TikZposter** [Default](#page-1-0) [Customizing](#page-2-0) [Theme](#page-3-0) [Color](#page-14-0) [Background](#page-30-0) [Title](#page-37-0) [Block](#page-46-0) [Note](#page-55-0) [New Look](#page-61-0) All Title Styles Default Basic Empty Using Default title style with the rest being Default Using Basic title style with the rest being Default Block with title \maketitle Using Empty title style with the rest being Default Filled Envelope Wave Using Filled title style with the rest being Default Block with title Note Using Envelope title style with the rest being Default Block with title If you like this setting, use the following code: Using Wave title style with the rest being Default \spectrometrical conclusions} \usetitlestyle{Wave}

LATEX TikZposter

### VerticalShading

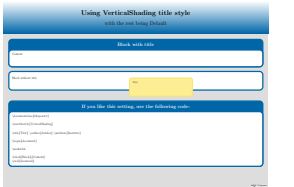

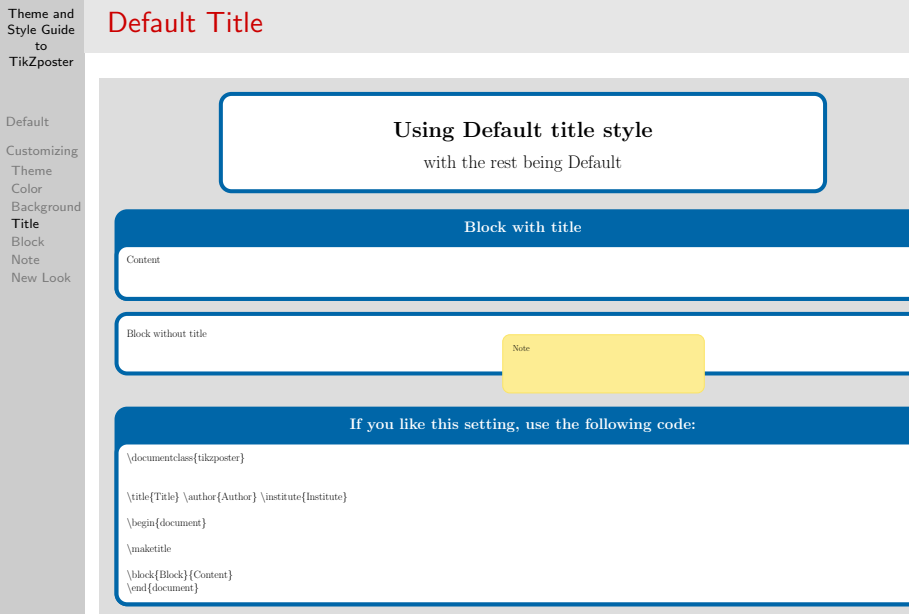

Cust  $Th$ Col Bac Titl [Block](#page-46-0) [Note](#page-55-0) New

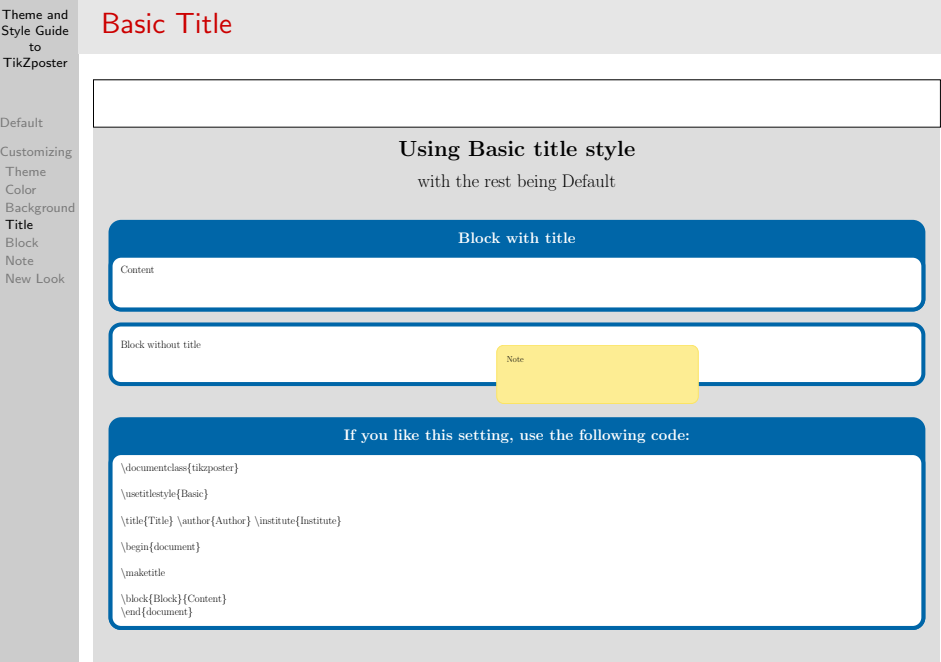

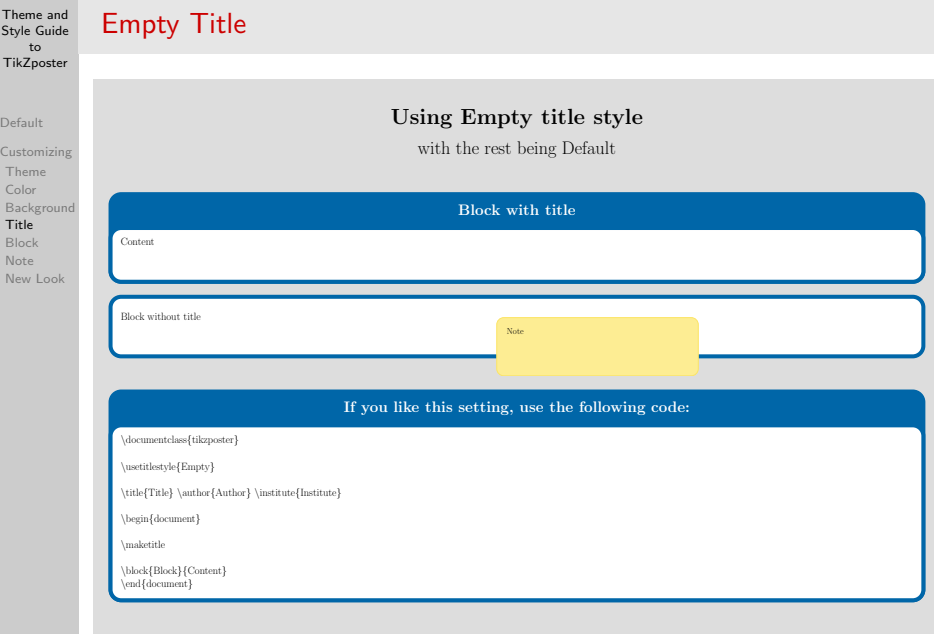

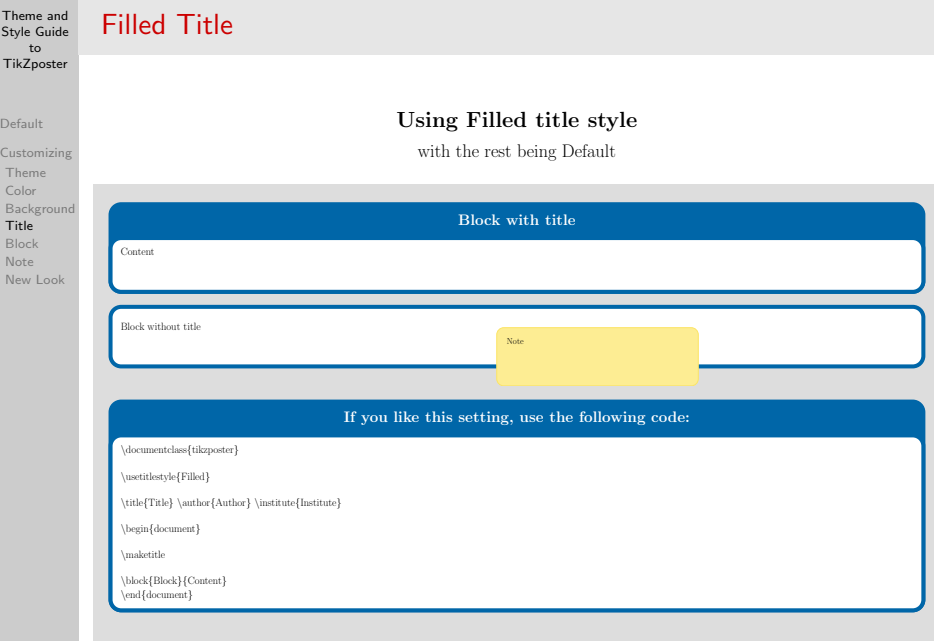

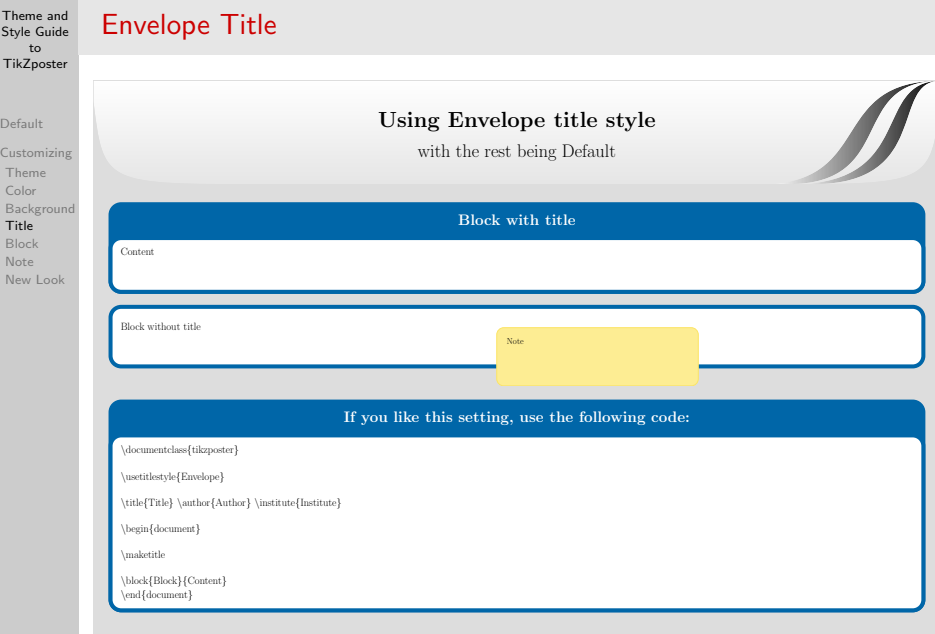

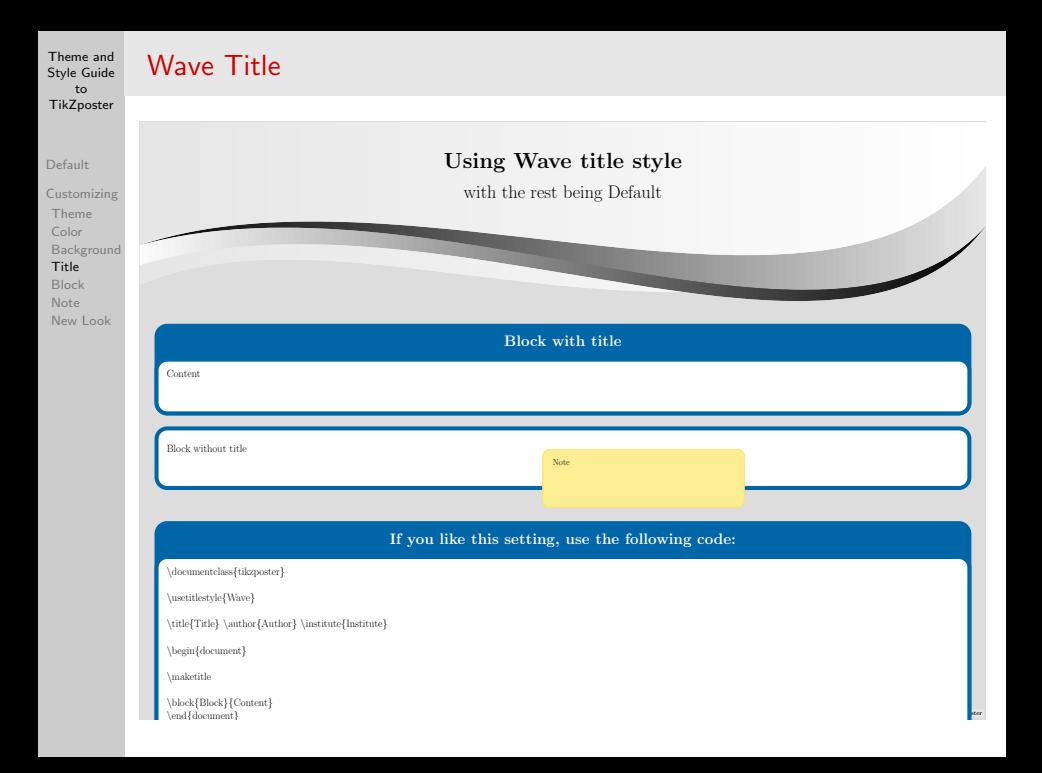

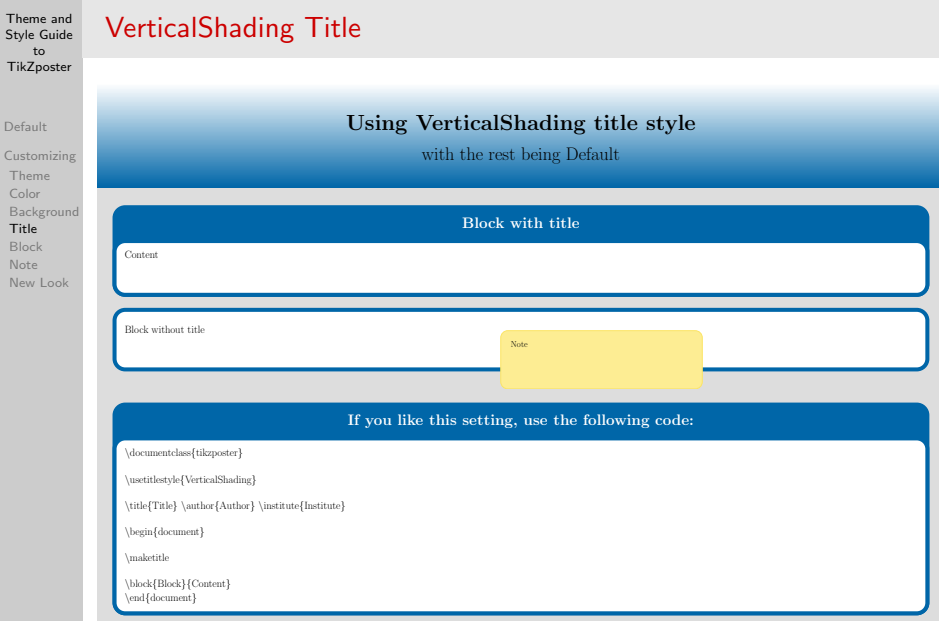

Defa Cust  $Thes$ Col Bac

> [Block](#page-46-0) [Note](#page-55-0) Nev

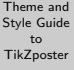

 $D$ 

# Customization of TikZposter: Block nodes

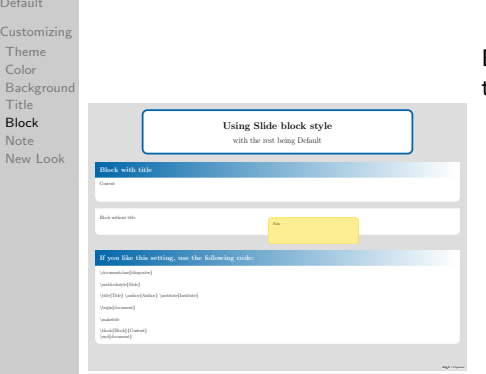

By \useblockstyle command, you can change the style of the blocks.

```
\documentclass{tikzposter}
\useblockstyle{Slide}
```

```
\title{Title}
author{Author}
\institute{Institute}
```

```
\begin{document}
```

```
\maketitle
```

```
\block{Block}{Content}
\end{document}
```
#### [Default](#page-1-0) [Customizing](#page-2-0) [Theme](#page-3-0) [Color](#page-14-0) [Background](#page-30-0) [Title](#page-37-0) [Block](#page-46-0) [Note](#page-55-0)

[New Look](#page-61-0)

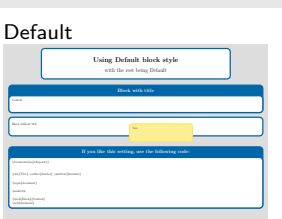

All Block Styles

### Envelope Corner Corner Slide

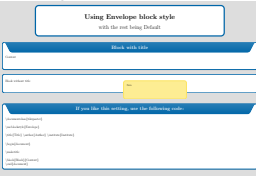

### TornOut

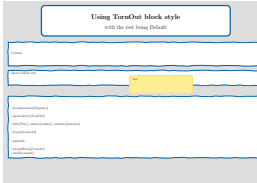

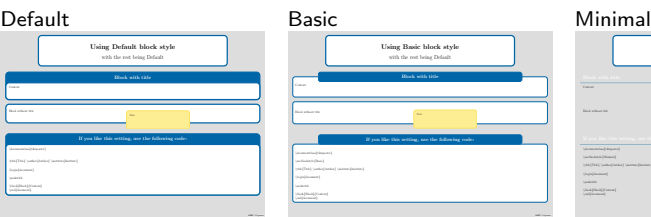

LATEX Transporters

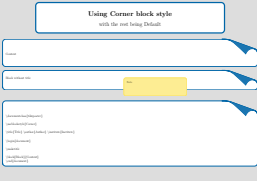

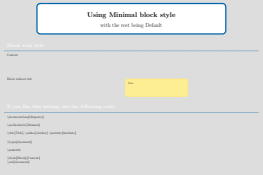

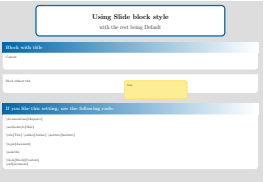

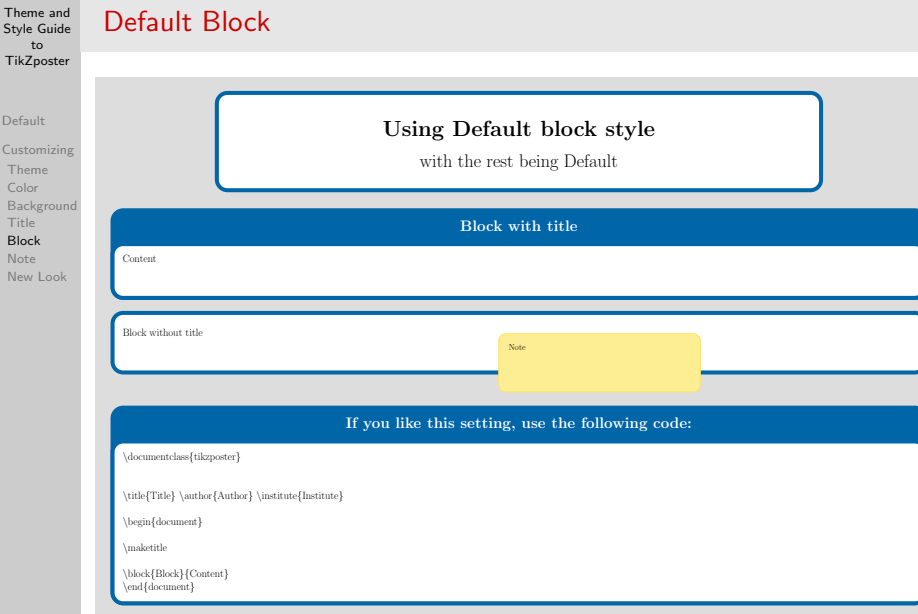

Defa Cust The

> [Title](#page-37-0) [Block](#page-46-0) Not New

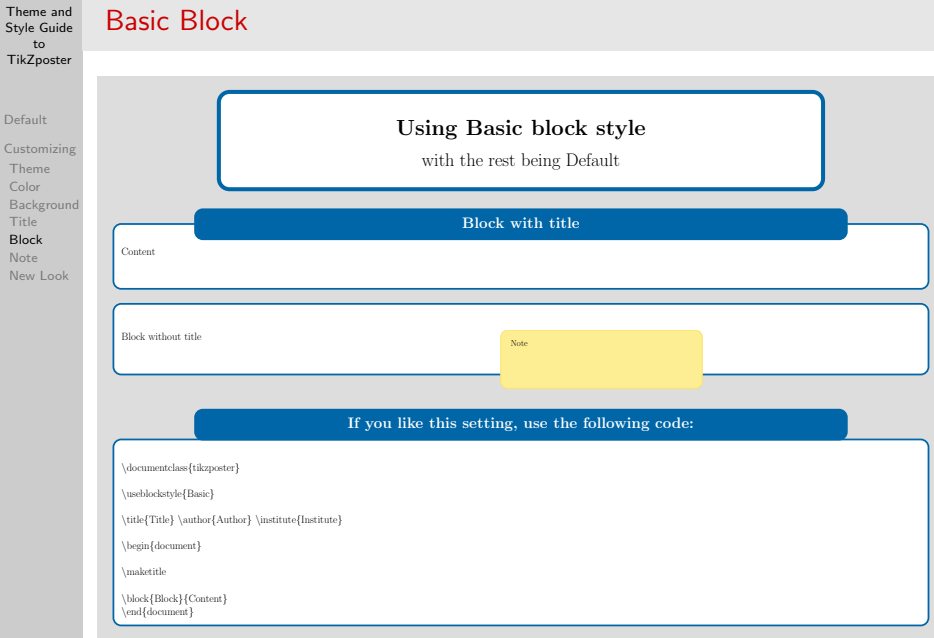

Defau Custo Them Colo Back [Title](#page-37-0)

New

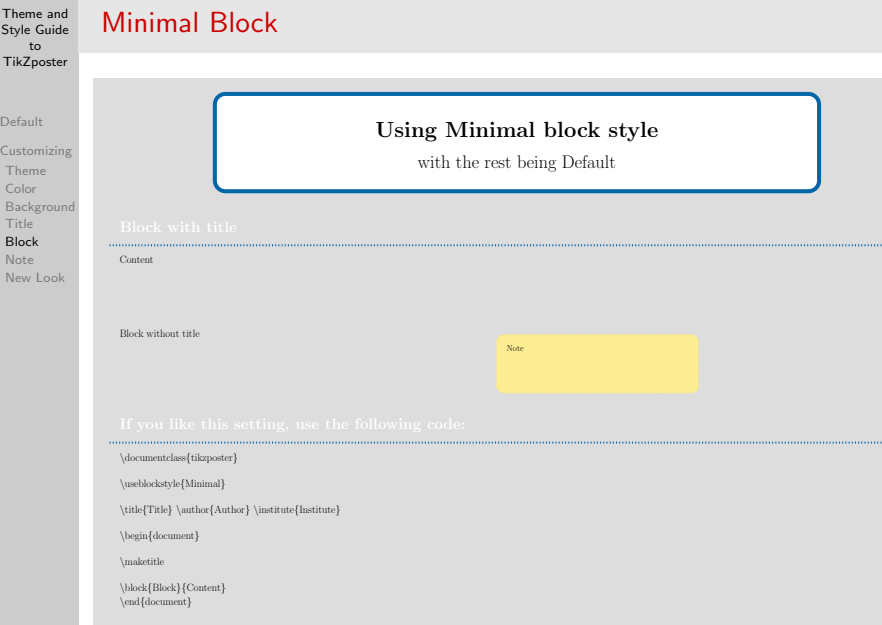

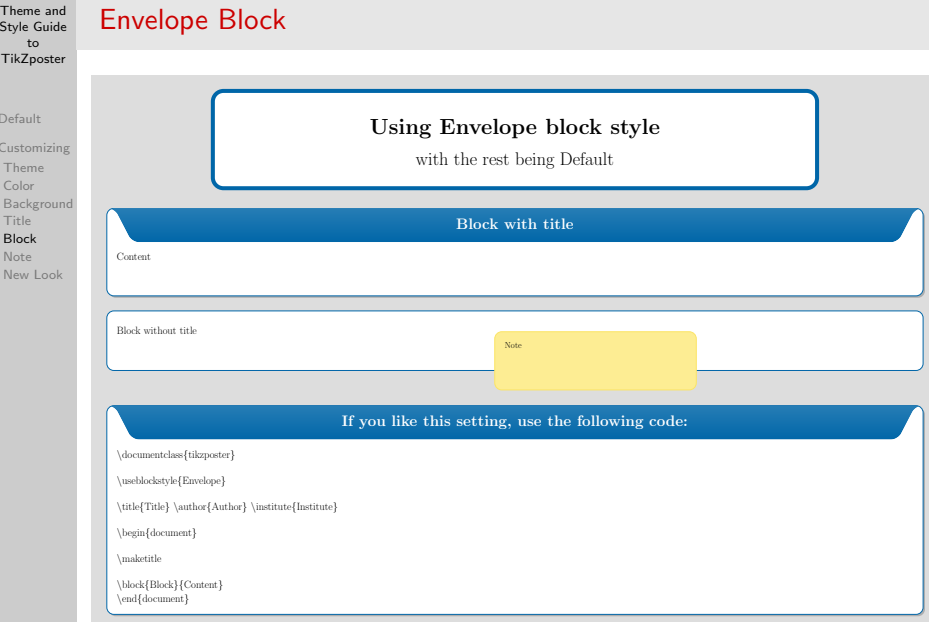

TikZposter

[Default](#page-1-0) Cu

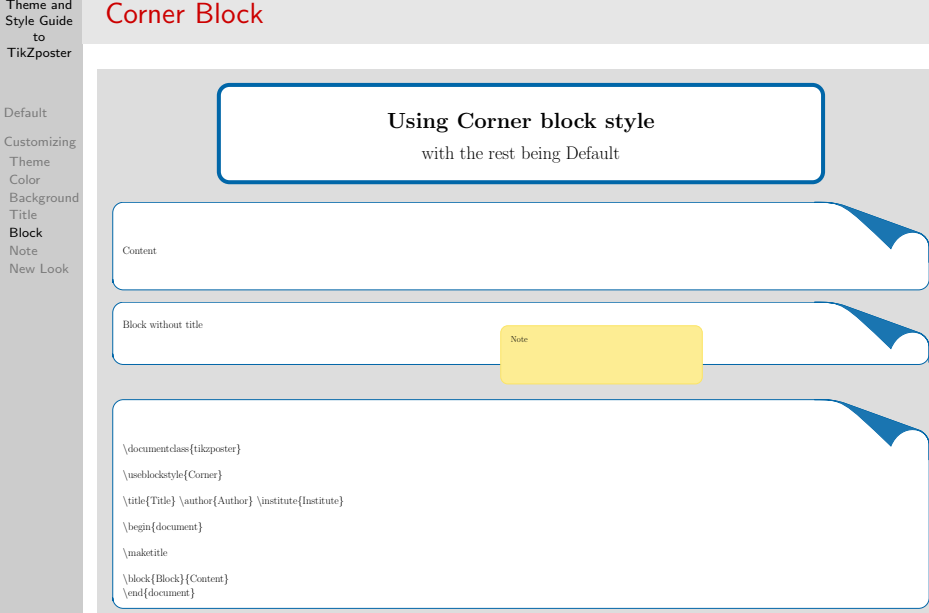

The

Tik.

Defa

[Note](#page-55-0) New

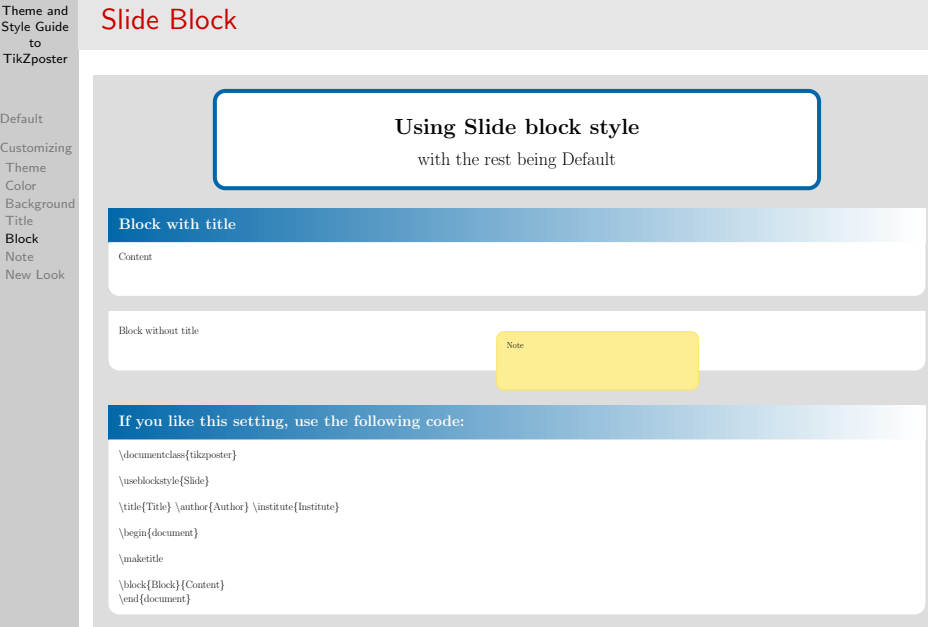

Ti

 $D$ 

[Block](#page-46-0)

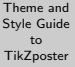

#### [Default](#page-1-0) [Customizing](#page-2-0) [Theme](#page-3-0) [Color](#page-14-0) [Background](#page-30-0) [Title](#page-37-0) [Block](#page-46-0)

[Note](#page-55-0) [New Look](#page-61-0)

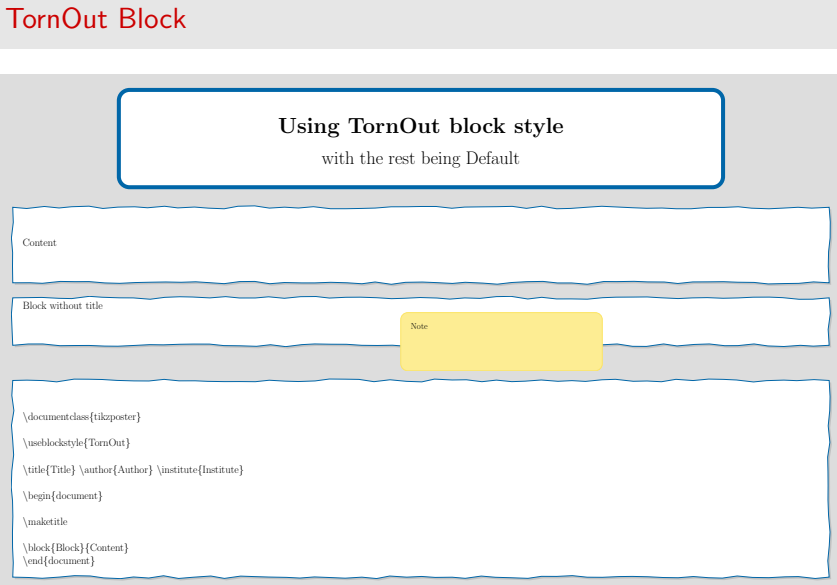

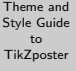

[Default](#page-1-0)

# Customization of TikZposter: Notes

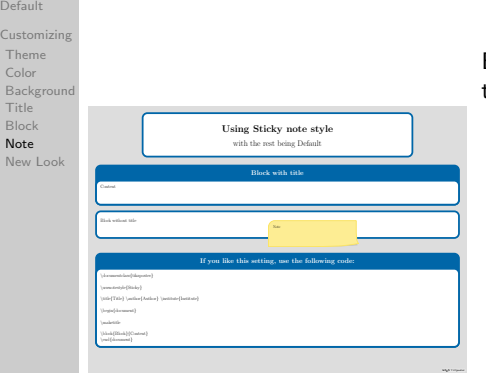

By \usenotestyle command, you can change the style of the notes.

```
\documentclass{tikzposter}
\usenotestyle{Sticky}
```

```
\title{Title}
author{Author}
\institute{Institute}
```

```
\begin{document}
```

```
\maketitle
```

```
\block{Block}{Content}
\end{document}
```
# All Note Styles

[Default](#page-1-0) Custom **[Theme](#page-3-0)** [Color](#page-14-0) Backg **[Title](#page-37-0)** [Block](#page-46-0)

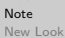

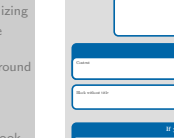

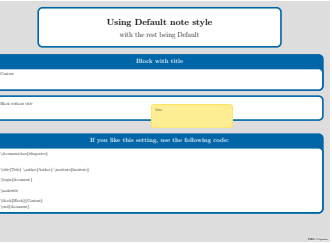

### Default VerticalShading

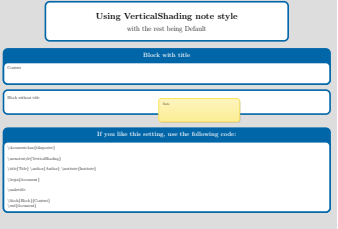

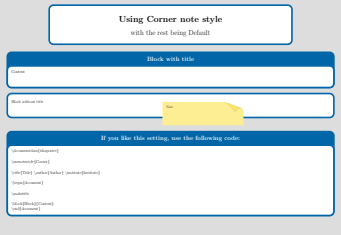

### Corner Sticky

And A TikZposter

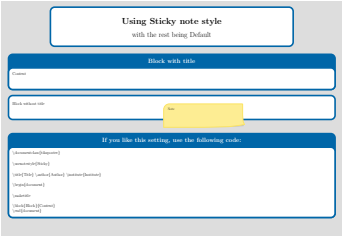

LATER Tridenties

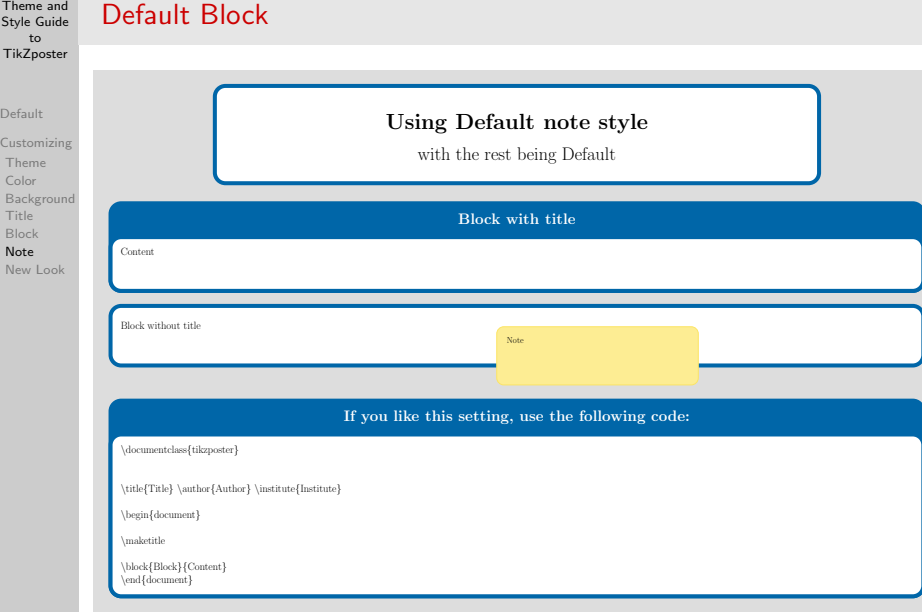

 $Thene$ 

[Default](#page-1-0) Customi [Theme](#page-3-0) [Color](#page-14-0)

> [Title](#page-37-0) [Block](#page-46-0) [Note](#page-55-0) New Lo

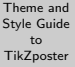

# VerticalShading Block

[Default](#page-1-0) [Customizing](#page-2-0) [Theme](#page-3-0) [Color](#page-14-0) [Background](#page-30-0) **[Title](#page-37-0)** [Block](#page-46-0) [Note](#page-55-0)

[New Look](#page-61-0)

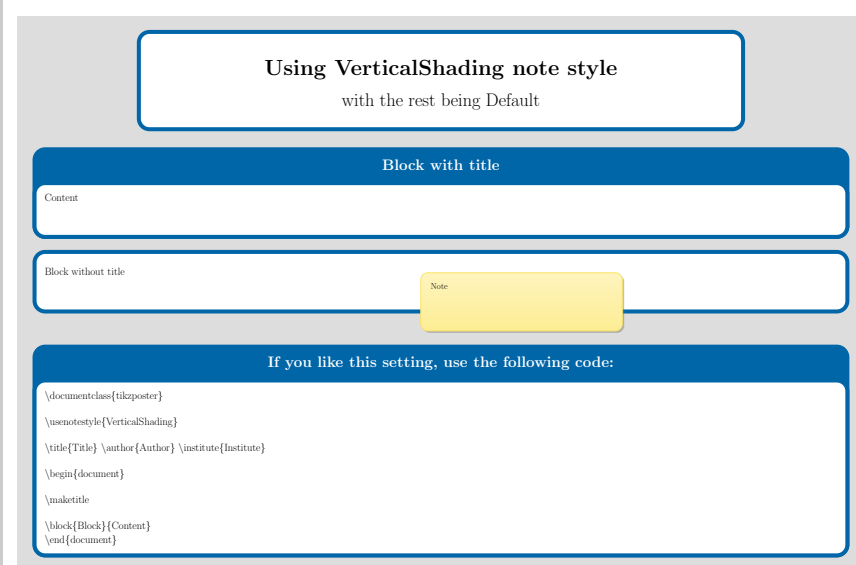

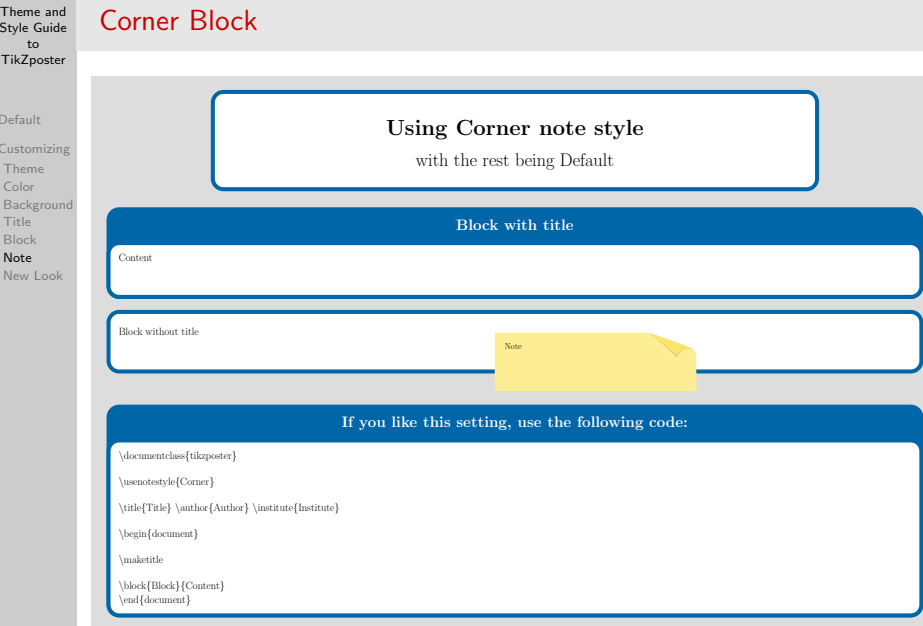

Ti<sub>k</sub>

De Cu [Theme](#page-3-0) C<br>B

[Title](#page-37-0) [Block](#page-46-0)  $\frac{N}{N}$ 

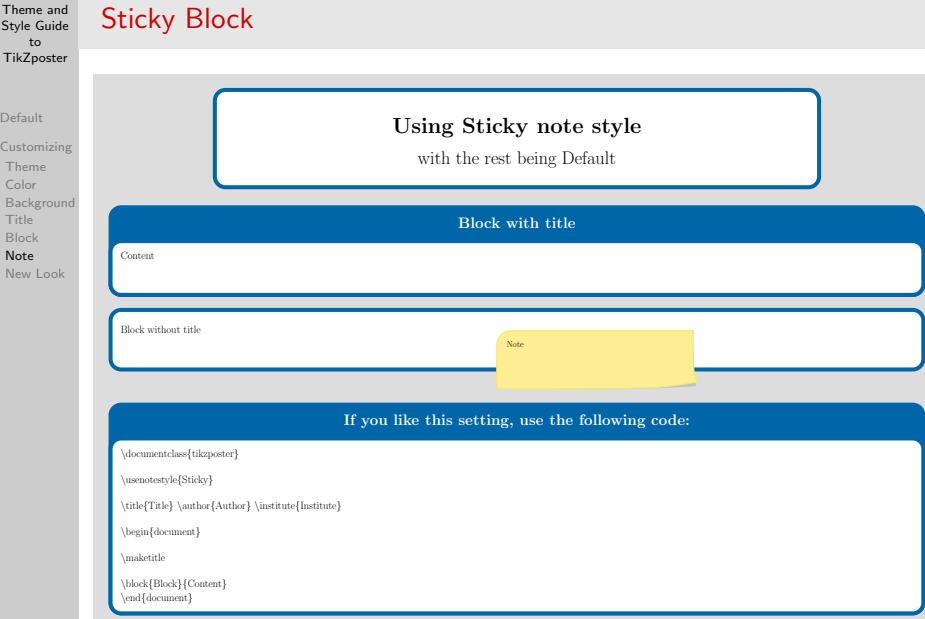

 $Then$ Style

Defau Custo [Theme](#page-3-0)

> Back [Title](#page-37-0) [Block](#page-46-0) [Note](#page-55-0) New

[Default](#page-1-0)

[Customizing](#page-2-0) [Theme](#page-3-0) [Color](#page-14-0) [Background](#page-30-0) **[Title](#page-37-0)** [Block](#page-46-0) [Note](#page-55-0)

[New Look](#page-61-0)

<span id="page-61-0"></span>}

# Customization of TikZposter: Your Own Look

You can completely change the appearance of your poster. Below we define a new color style to be used together with the predefined background (Default), title (Wave), blocks (Minimal) and notes (Default) styles.

\documentclass{tikzposter} \definecolor{mygray}{HTML}{CCCCCC} \definecolorstyle { myColorStyle } { \colorlet{colorOne}{black} \colorlet{colorTwo}{mygray} \colorlet {colorThree} { mygray } }{

#### % Background Colors \colorlet{backgroundcolor}{colorTwo!50} \colorlet{framecolor}{colorTwo!50} % Title Colors \colorlet{titlefgcolor}{white}  $\cosh$  colorlet  $\sinh$  color  $\cosh$ % Block Colors \colorlet{blocktitlebgcolor}{colorTwo!50} \colorlet{blocktitlefgcolor}{black} \colorlet {blockbodybgcolor} { colorTwo!50}  $\overline{\text{color}}$  (colorlet  $\overline{\text{color}}$  blockbodyfgcolor  $\overline{\text{color}}$  (black  $\overline{\text{color}}$ % Innerblock Colors \colorlet{innerblocktitlebgcolor}{white} \colorlet{innerblocktitlefgcolor}{black} \colorlet{innerblockbodybgcolor}{white} \colorlet{innerblockbodyfgcolor}{black} % Note colors \colorlet{notefgcolor}{black} \colorlet{notebgcolor}{white} \colorlet{notefrcolor}{white}

\usecolorstyle{myColorStyle} \usetitlestyle{Wave} \useblockstyle { Minimal }

```
\usepackage{avant}
\renewcommand*\familydefault {\sfdefault}
\usepackage[T1]{fontenc}
```
\title{Title}\author{Author}\institute{Institute}

```
\begin{bmatrix} \text{begin} \\ \text{1} \end{bmatrix}\maketitle
 \mathbf{b}egin\mathbf{\{columns\}}\setminuscolumn\{0.5\}\block{Block 1}{
     \coloredbox{
     Content 1
 }}
  \{\text{column}, 5\}\block{Block 2}{
    \coloredbox{
     Content 2
 }}
\end{columns}
\end{document}
```
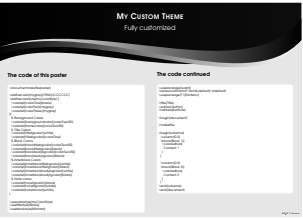

#### [Default](#page-1-0) [Customizing](#page-2-0)

[Theme](#page-3-0) [Color](#page-14-0) [Background](#page-30-0) [Title](#page-37-0) [Block](#page-46-0) [Note](#page-55-0) [New Look](#page-61-0)

#### The code of this poster

My Customized Poster

\documentclass{tikzposter}

\definecolor{mygray}{HTML}{CCCCCC} \definecolorstyle{myColorStyle} { \colorlet{colorOne}{black} \colorlet{colorTwo}{mygray} \colorlet{colorThree}{mygray} }{ % Background Colors \colorlet{backgroundcolor}{colorTwo!50} \colorlet{framecolor}{colorTwo!50} % Title Colors \colorlet{titlefgcolor}{white} \colorlet{titlebacolor}{colorOne} % Block Colors \colorlet{blocktitlebgcolor}{colorTwo!50} \colorlet{blocktitlefgcolor}{black} \colorlet{blockbodybgcolor}{colorTwo!50} \colorlet{blockbodyfgcolor}{black} % Innerblock Colors \colorlet{innerblocktitlebgcolor}{white} \colorlet{innerblocktitlefgcolor}{black} \colorlet{innerblockbodybgcolor}{white} \colorlet{innerblockbodyfgcolor}{black} % Note colors \colorlet{notefgcolor}{black} \colorlet{notebacolor}{white} \colorlet{notefrcolor}{white} } \usecolorstyle{myColorStyle}

<span id="page-62-0"></span>\usetitlestyle{Wave} \useblockstyle{Minimal}

#### The code continued

\usepackage{avant} \renewcommand\*\familydefault{\sfdefault} \usepackage(T1){fontenc}

\title{Title} \author{Author} \institute{Institute}

\begin{document}

\maketitle

MY CUSTOM THEME Fully customized

> \begin{columns} \column{0.5} \block{Block 1} \coloredbox<sup>{</sup> Content 1 } } \column{0.5} \block{Block 2} \coloredbox{ Content 2

} } \end{columns} \end{document}